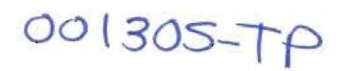

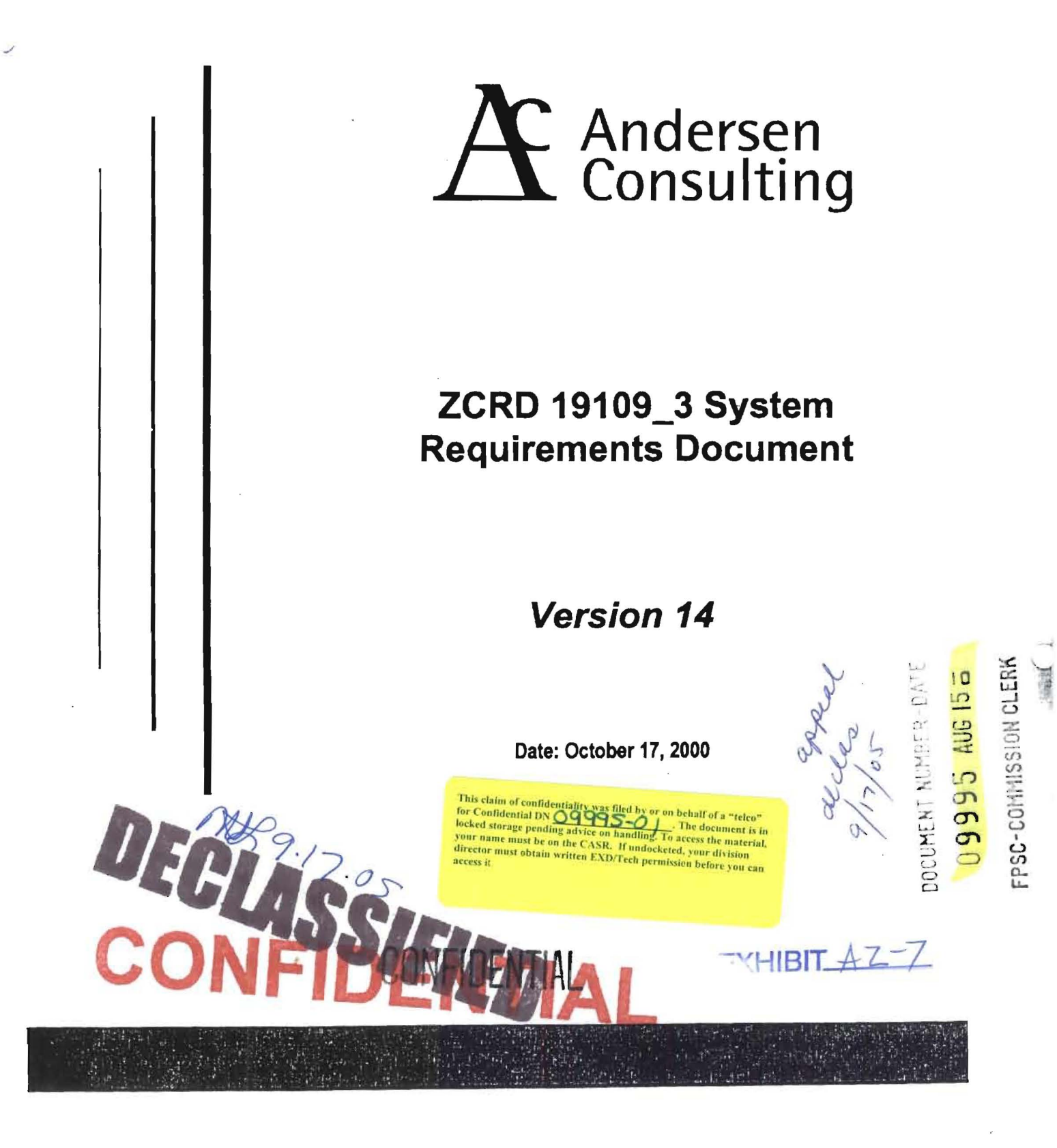

Ň,

# **Change/Revision Log Sheet**

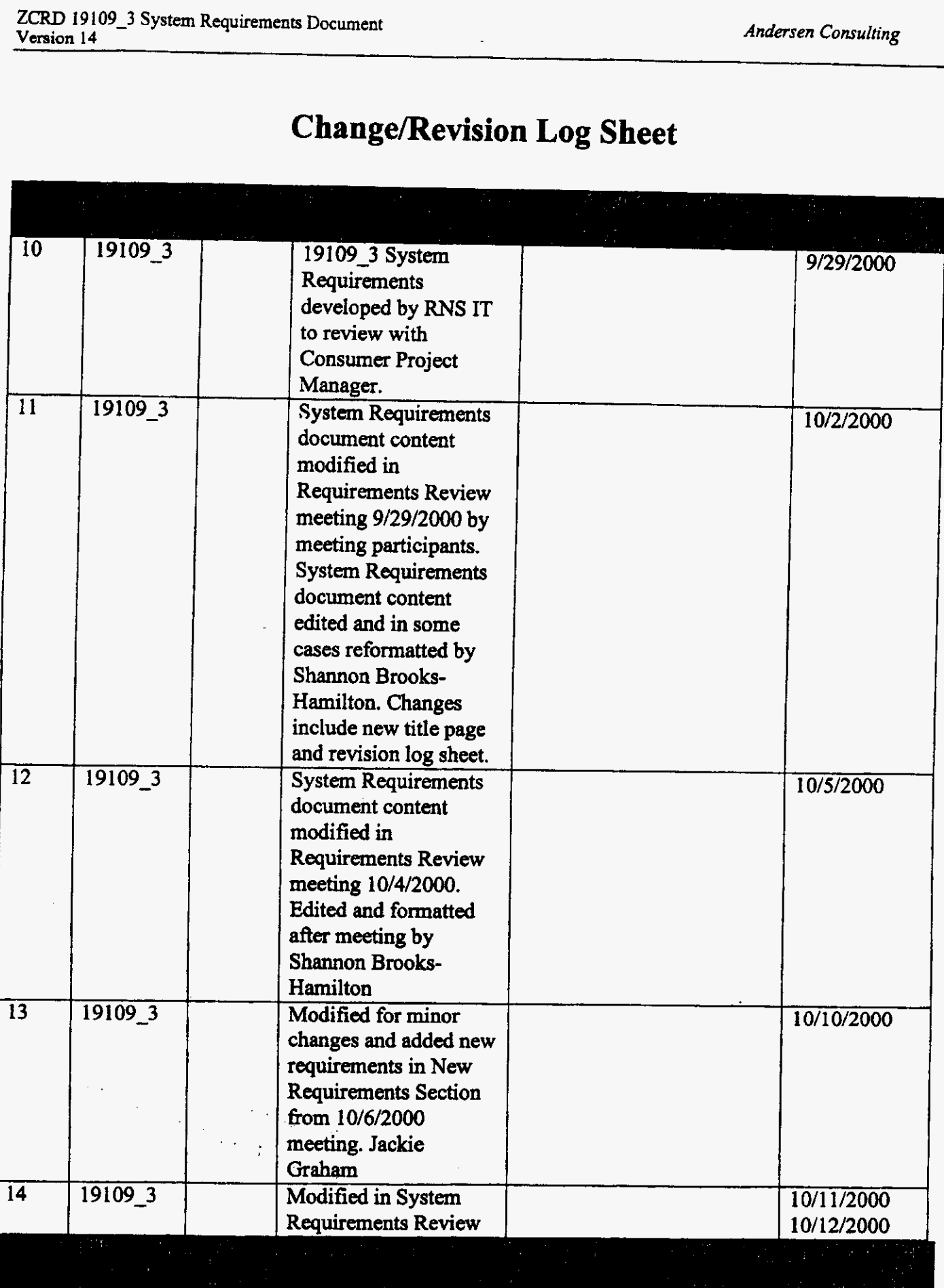

 $\mathcal{L}_{\mathbf{z}}$  $\frac{1}{2}$ 

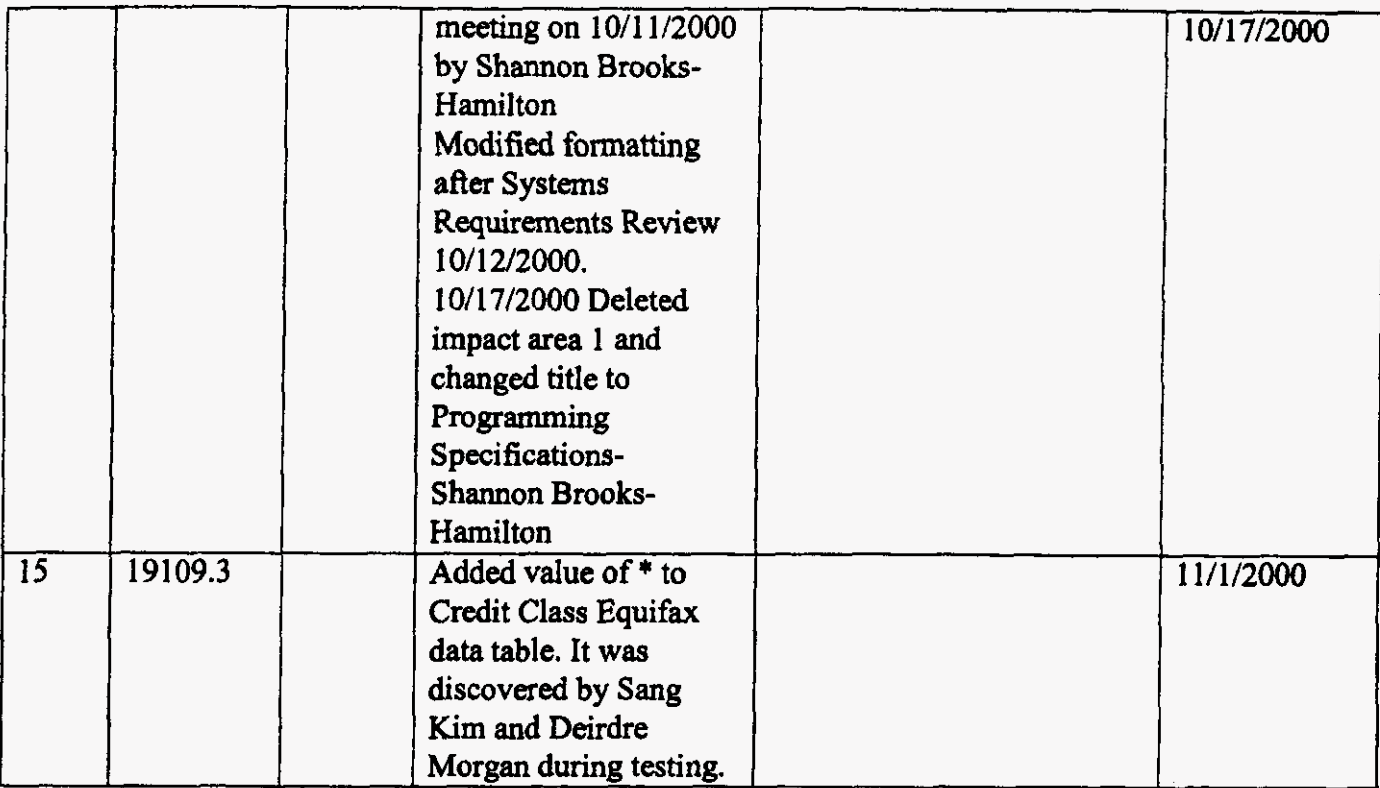

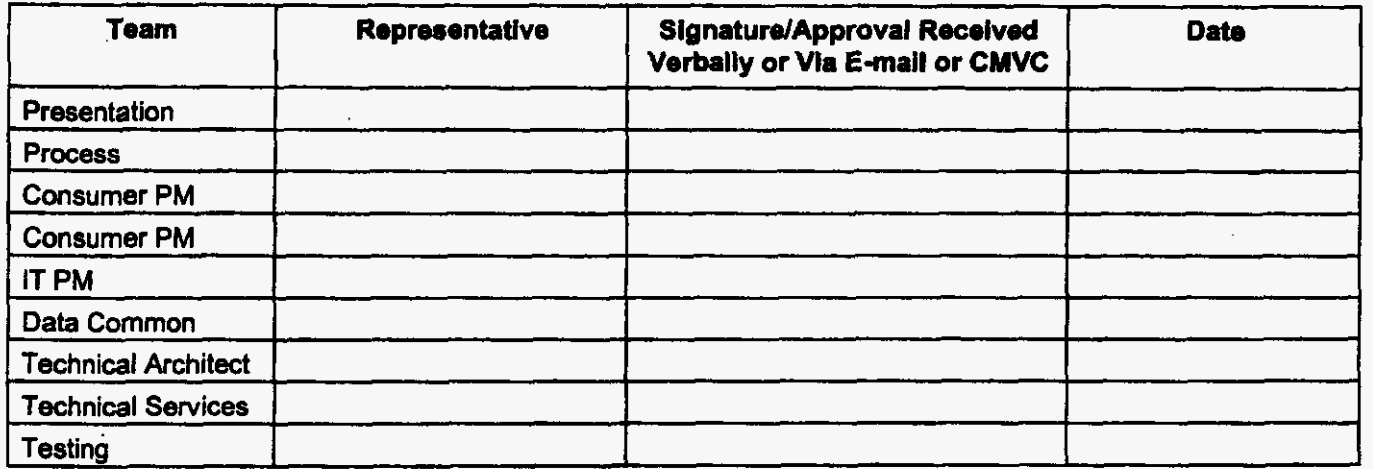

 $\overline{\mathbf{iii}}$ 

### **I. Overview of the ZCRD Data Structure**

**A** ZCRD data structure is created **for** processing within RNS. *This* data structure contains information from several possible sources (IMAT, ZTRK, SOLAR, Bill Name and Address window, Credit Information window, **WAG,** Deposit Window). The data structure is similar in format to the ZCRD FID. The ZCRD data structure **becomes** the ZCRD FID **only** when it is placed on a service order *to* be sent to **socs.** 

### **It. A ZCRD data structure Is created:**

- **1.**  When **a** deposit is required on an N order or **C** order Responsibility Change. A deposit **is** required when:
	- a service representative negotiates a deposit in **lieu** of a final bill payment.
	- credit checks in **CBI** indicate a deposit **is** required.
- **2.**  When there is an N order or C **order** Responsibility Change and **an** unpaid final bilVunpaid **written**  *off* final bill is located by *en* IMAT search
- **3.**  When there is an N order or a C order Responsibility Change, an IMAT search is performed, a match on the customer's social security number or previous or other *service* telephone number is found, and "Not the customer's **account"** is then selected on the Social Security/Account # Check Result window (this **results** in **an** IMAT deposit reason code of 12). (In **this** case, ZCRD is populated with IMAT data.)
- **4.**  When there is **an** Equifax hit on a customer **record** and a subsequent credit check is performed on a different customer during the same CBI session. (In this case, one ZCRD is populated with the original customer ZTRK data.)
- *5.*  When two **Equifax** credit checks **are performed,** a hit is returned **on the** two associated customer records, and the Credit Questionnaire is then presented to the rep during the same CBI session. (In **this** case, a ZCRD is populated with the customer ZTRK data for each credit check. If a ZCRD is required for the Credit Questionnaire, it will be created based on current adverse action **rules.**  Refer to items **11.1** and 11.2 above.)
- *6.*  When there is an Equifax hit on a customer record and a Credit Questionnaire is presented *to* the rep during the Same CBI session (In **this** case, one ZCRD is populated with the customer ZTRK data for the credit check. If a ZCRD is required for the Credit Questionnaire, it will be created based on current adverse action **des.** Refer *to* items **11.1 and** II.2 above.)
- **7.**  When there is an Equifax hit on a customer record and CBI returns the message "Do Not Proceed With *Order".*
- *8.*  Deleted

### **111. powzZCRD FID on the Current Order**

If a ZCRD data structure **has been** created, **per the section I1** of **this** document, a **ZCRD** FID is put on **an** N order or **C** order Responsibility Change when the order is issued or held. A ZCRD FID **is** placed on the order **so** that if the order is cancelled within **SOCS** the ZCRD information is sent to and recorded in the AAND database.

### *A. A ZCRD Data Structure is sent directly from RNS to the AAND database: (These data structures wlll not appear on a service order to SOCS)*

- 1. When an N order or C order Responsibility Change is cancelled during **an RNS session** and a deposit is required (from CBI or **IMAT).**
- 2. When **an** N order or C order Responsibility Change is cancelled during an **RNS session and**  an unpaid final bill/unpaid written off final bill (from IMAT) is located.
- 3. When a ZCRD FID exists on the order (current or pending) and the billing name on the Bill Name and Address window or the Credit Information window is changed **to** a different customer. (In **this** case, ZCRD is sent for the prior customer data each time the name is changed **and** a credit check or check service is **performed.**
- **4.** When there is **an** Equifax hit on a customer record and a subsequent credit check is performed **on** a different customer during the same CBI session. (In this case, one ZCRD is sent with the prior customer ZTRK data.)
- *5.* When there is an Equifax hit on a customer record, a subsequent credit check on a different customer is performed during the same CBI session, and a Credit Questionnaire is presented to the **rep** during the same CBI session. (In **this** case, a ZCRD is sent with the customer ZTRK data for each credit check. If a ZCRD is required for the Credit Questionnaire, it is sent based **on** current adverse action rules. Refer **to** items **11.1** and 11.2 above.)
- *6.* When there **is** an Equifax hit on **a** customer record and **a** Credit Questionnaire is presented to the rep during the same CBI session. (In **this** case, one ZCRD is sent with the customer **ZTRK** data.)
- 7. When there is an Equifax hit on a customer record and CBI returns the message "Do Not Proceed With Order".
- **8.** Deleted
- *9.* When there is **an** N order or a C order Responsibility Change, **an IMAT** search is performed, a match on the customer's **social** security number or **previous** or other **service**  telephone number is found, **and** 'Wot the customer's account'' is then selected on the **Social**  Security/Account # Check Result window **(this** results in an **IMAT** deposit reason code of 12). **(In this** case, **ZCRD is** sent with IMAT data.)
- IO. When Deposit/Final Bill Override is selected **as** a security method.

### **6.** *ZCRD Creation Hierarchy*

### **1. Baaic Contact Flow**

Assembly of the ZCRD data structure will begin once the representative selects the 'Check *Service'* functionality and an adverse action is returned. Modification of the ZCRD may *occur* if a CBI check is requested or performed **by** the **service** representative.

If a **CBI** check is performed, both **Quifax** information and the Credit Questionnaire **may** be accessed. CBI will send either the Equifax information or the Credit Questionnaire information to RNS **as** ZTRK information.

### **2. ZCRD Crestion and Population Processing Flow**

A ZCRD **data** structure will be **created** for N **order** and C **order** Responsibility Changes whenever a deposit is required or an unpaid final bilVunpaid written **off** final bill exists **(See** Figure 1). **In**  these cases the following rules are used to populate the ZCRD data structure:

- a. If **both** IMAT **and** ZTRK exist within&S, both **IMAT** and ZTRK will be populated in **the**  ZCRD **data** structure.
- b. If there is IMAT data (when it is the customer's account) based on **social security number**  or previous or other account, indicating a deposit or unpaid final bill/unpaid written off final bill exists and there is no **ZTRK** data, ZCRD **is** created using IMAT infomation and default ZTRK values.
- C. If there is **no** IMAT data and there **is** ZTRK **data from Equifax** indicating **a** deposit is required, ZCRD is created using Equifax information **and** default **IMAT** values.
- d. If there is no MAT or Equifax **data** and **there** is ZTRK **data** based on the CBI Credit Questionnaire indicating a deposit is required, ZCRD is created using **ZTRK** information from the CBI Credit Questionnaire and default IMAT values.

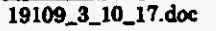

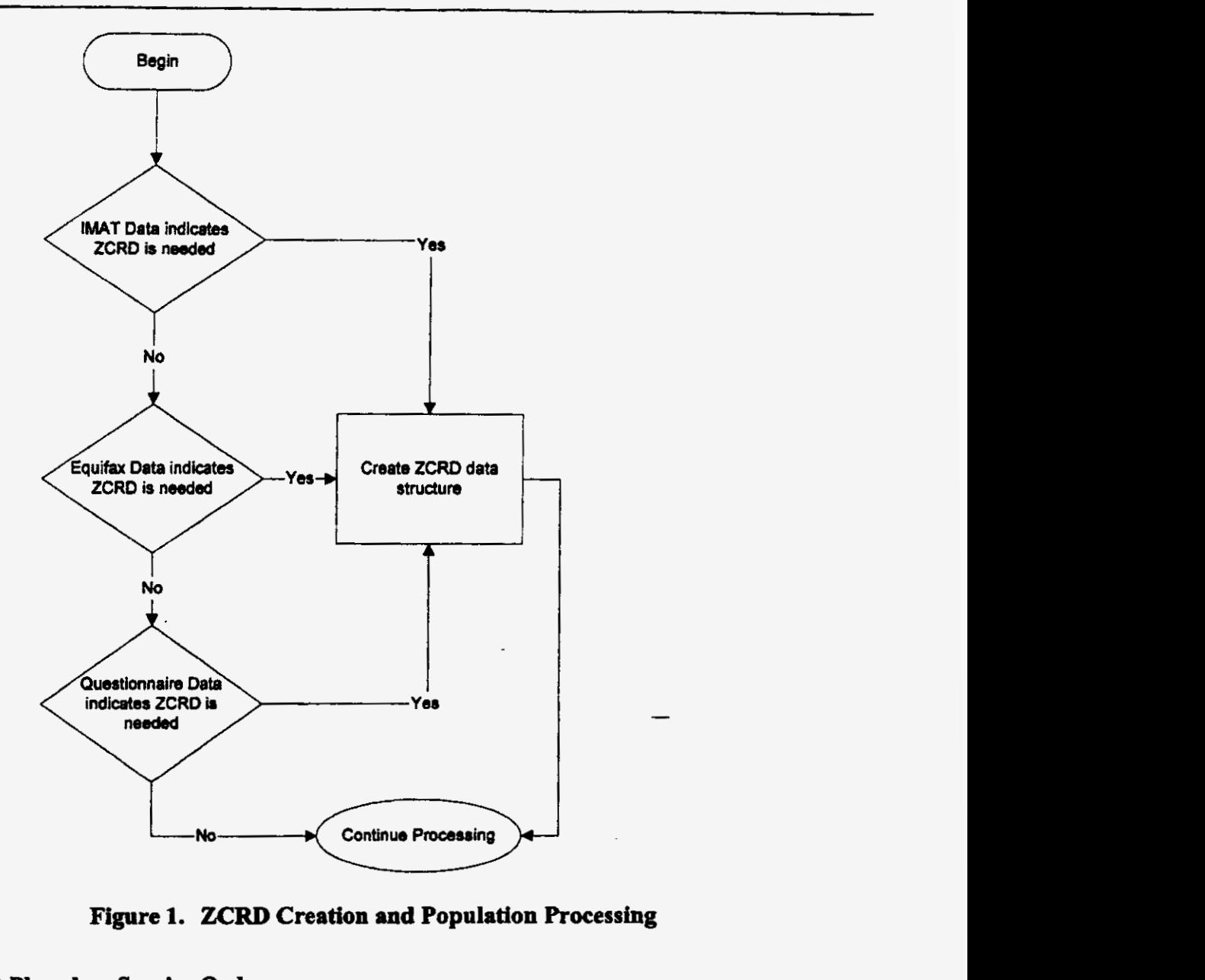

**Figure 1. ZCRD Creation and Population Processing** 

### **3. ZCRD FID Placed on Service Order**

If the ZCRD **data structure** exists and the order is issued or held, the ZCRD information is placed **on** the Service Order **as** the ZCRD **FID.** 

Prior to placing the ZCRD FID **on** the Service Order, RNS replaces all blanks with plus signs. **This** allows the FID to pass SOER error handling.

### **4. ZCRD sent directly to** *AAND.*

In *certain* instances, the ZCRD **data** structure is sent directly **tkom** RNS to AAND. These are:

a. If an order **contains** a ZCRD FID and the Billing **Name** is changed to **a** different **customer on** the Bill **Name** and Address window or the Credit Information window.

**4** 19109\_3\_10\_17.doc

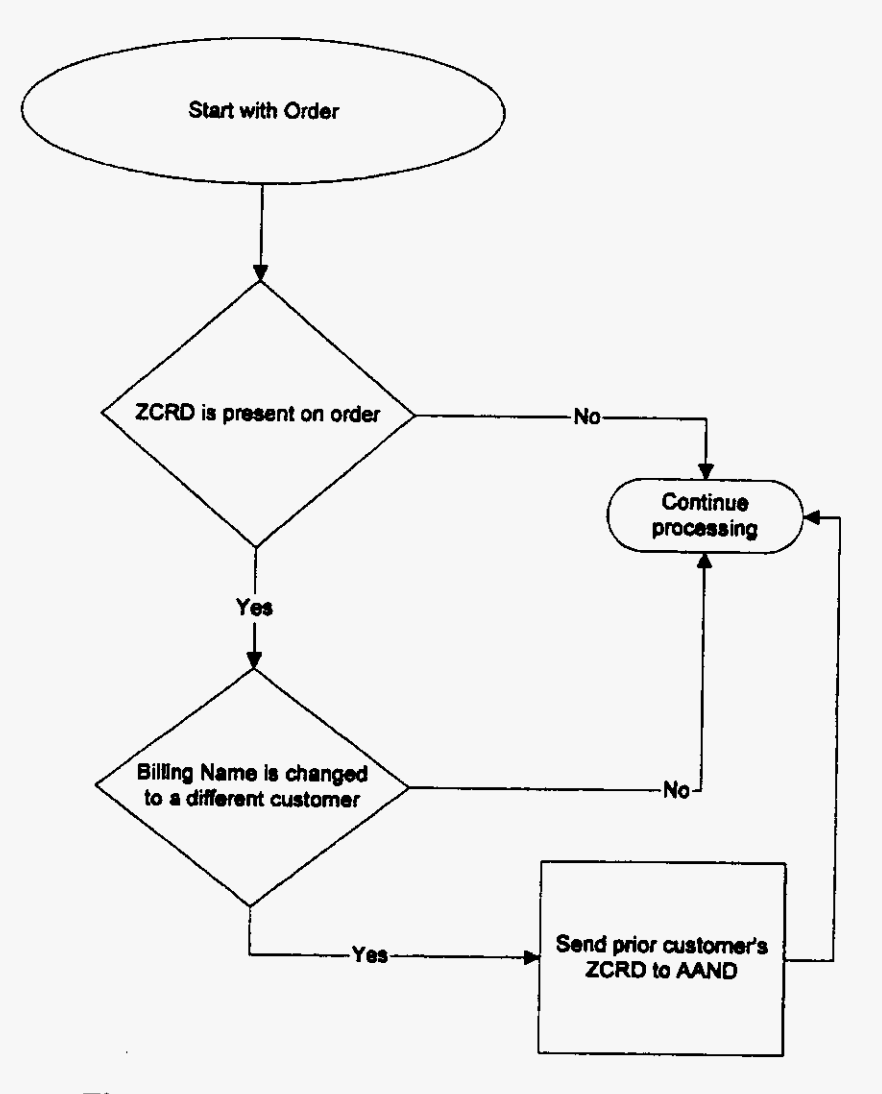

Figure 2. ZCRD Sent to AAND - Bill Name Change

b. If an IMAT search finds a match on the social security number or previous or other account and "Not the Customer's Account" is selected.

19109\_3\_10\_17.doc  $\overline{\mathbf{5}}$ 

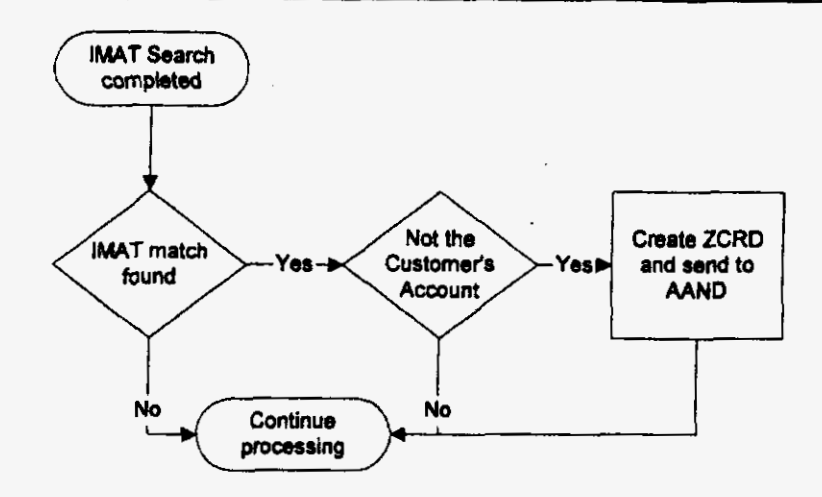

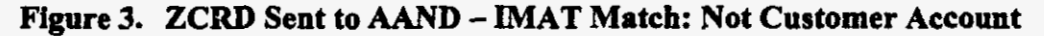

**c.** If **DepositiFinal** Bill Override is selected **as** a **security** method.

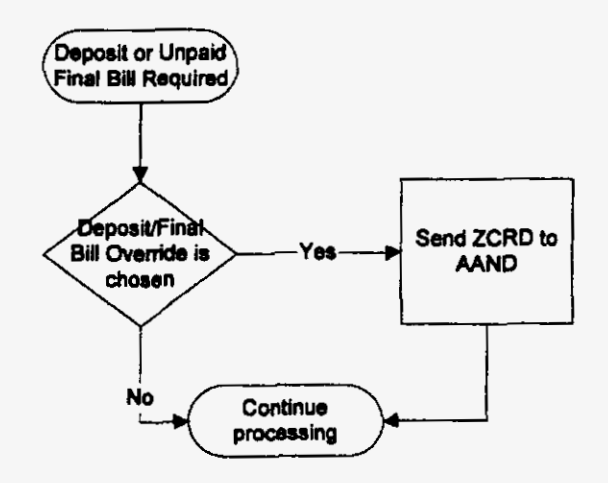

Figure **4. ZCRD** Sent to *AAND* - Deposit/Final **BUI** Override

- d. Discrepancies, mismatches or errors in customer data may be found through CBI/Equifax that **require** ZCRD information to be sent **directly** to AAND. In these instances, CBI indicates to *RNS* **that the ZTRK data passed hm** CBI should be **sent directly** to **the**  AAND database and not used in RNS processing. The **processing** logic in **these** cases is **as**  follows:
	- 1. Within a CBI session, when an Equifax credit check is performed, if a previous Equifax hit exists on a different customer, the prior customer ZTRK **data** is sent to *AAND* in **the ZCRD data structure.**

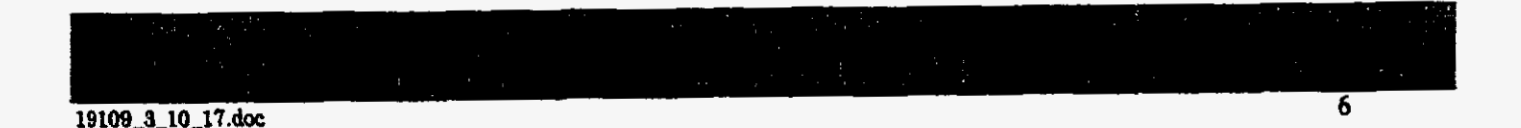

**I** 

19109\_3\_10\_17.doc

**2.** If a previous Equifax hit exists **on** a different customer and a CBI Credit Questionnaire is completed, **the** prior customer **ZTRK** data **is** sent to *AAND* in the **ZCRD** data structure.

**NOkE:** CBI allows **up to** *two* credit check transactions **per** CBI session. A CBI session begins when CBI is started from the RNS Credit Information window. It ends when either the Apply button or the Cancel button **on** the CBI Credit Recommendation window is pressed and CBI displays no error or warning messages. The first credit check **is** always allowed without any condition. The second credit check is allowed **only** when CBI determines a "No Recommendation" and the **rep** selects **'yes"** to the customer data discrepancy question, from the first credit check. If CBI **also** determines a "No Recommendation" from the **second** credit check, then the CBI Credit Questionnaire is presented automatically. At any time during the session, the **user has** the option **to** *use* **the** CBI Credit Questionnaire after applying the Check Credit Bureau button. CBI **does** not allow an Equifax credit check when the CBI Credit Questionnaire **has** been presented.

×

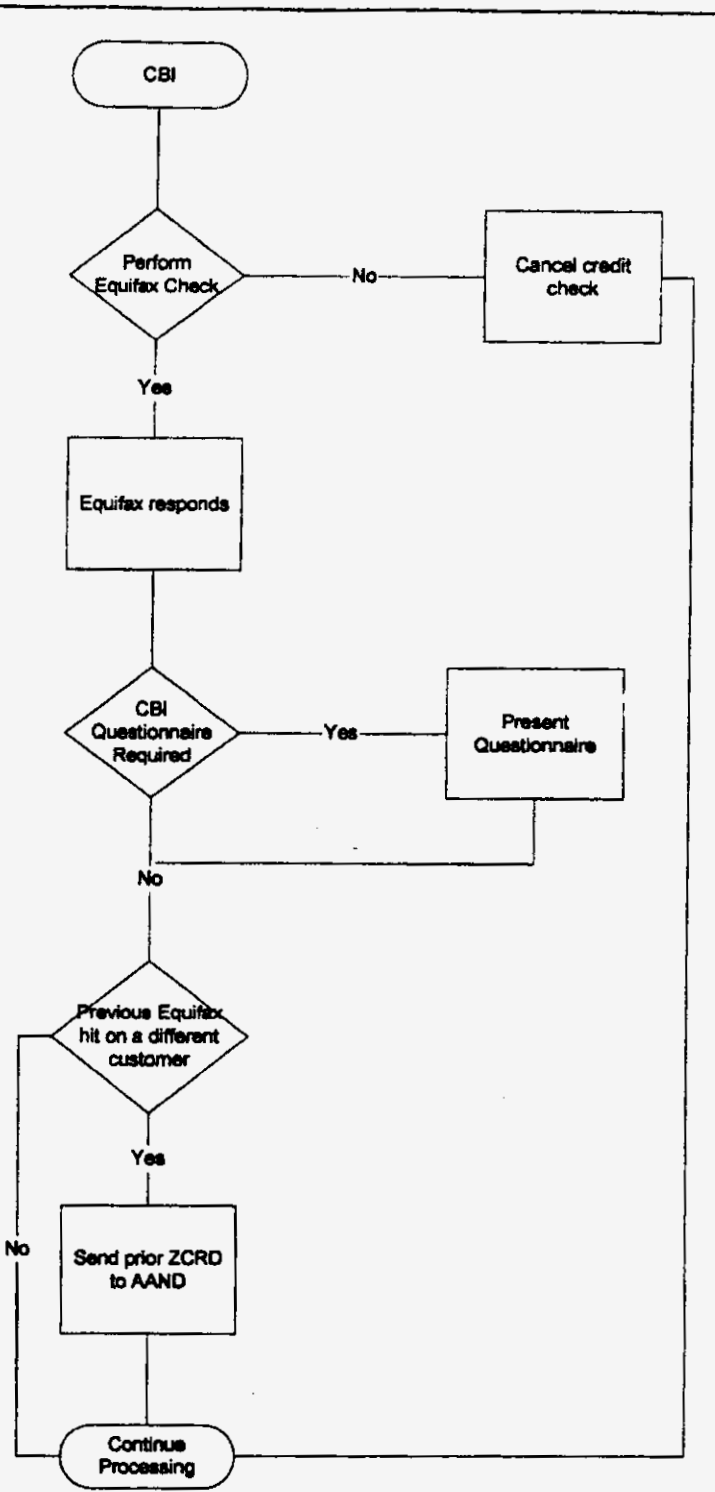

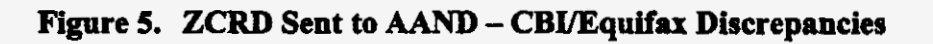

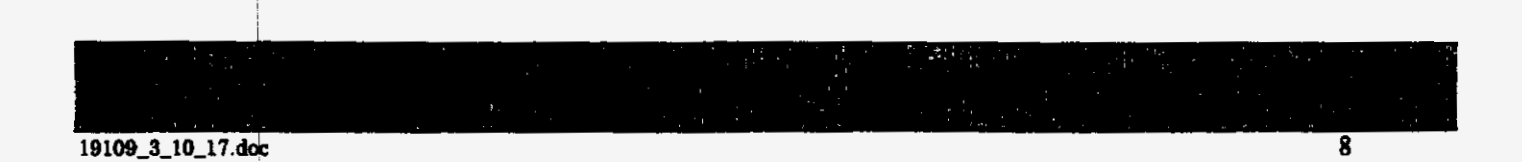

### *N.* **ZCRD FID Data Structure**

### *A. ZCRD Sections*

The ZCRD data structure is composed of five sections in **this** order:

- 1. Basic Customer and Order Information fields
- 2. The **IMAT** section populated by an **IMAT** search
- 3. Future fields (Cmm *tf* **y 50** blanks)
- **4.** The **ZTRK** section populated by an Equifax hit or the Credit Questionnaire
- *5.* The MCC **Letter** fields section.

### **6.** *Basic Customer and Order Information Fields*

The following chart displays the name, **length,** content and source of the ZCRD basic customer and order information fields:

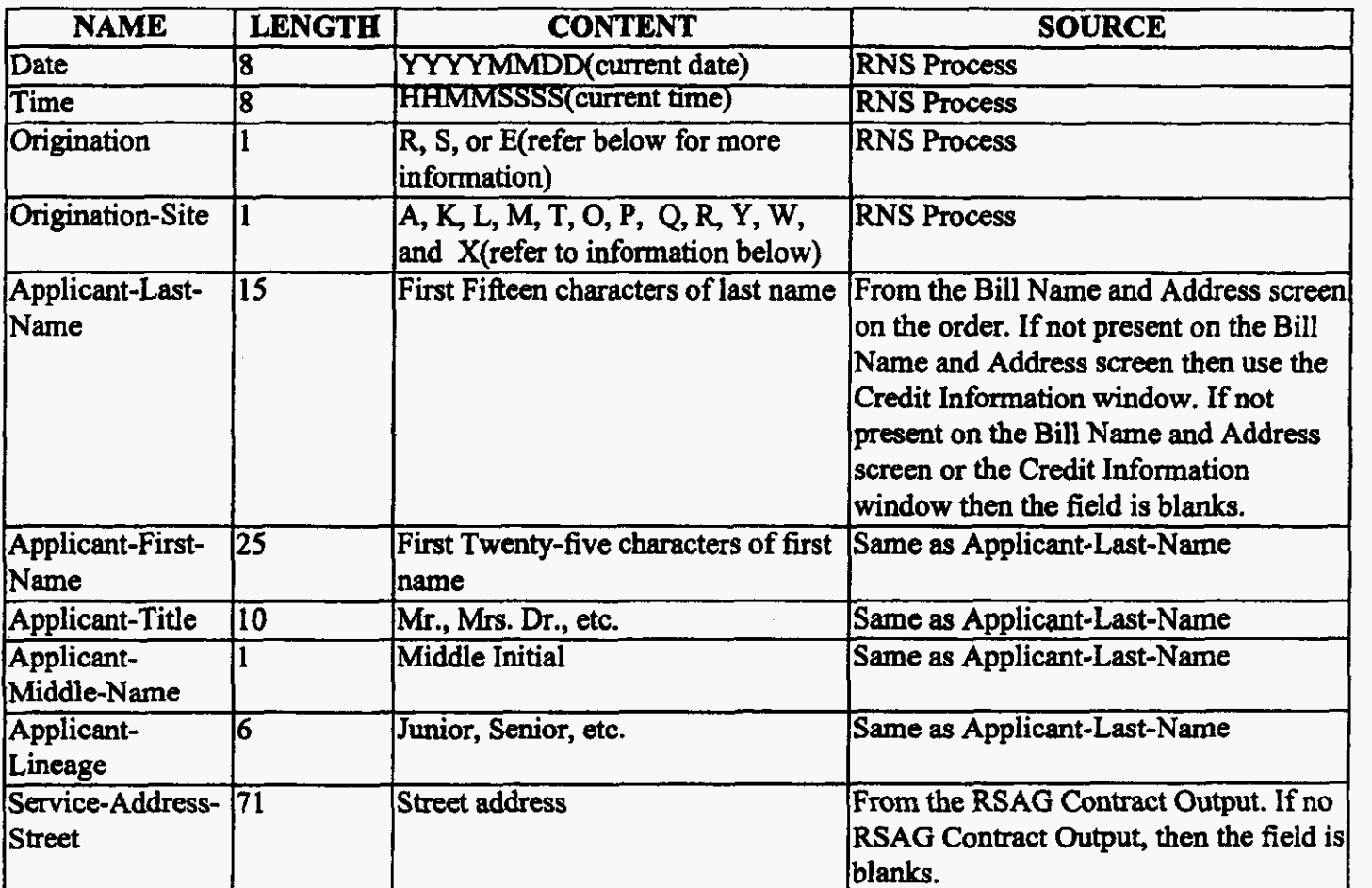

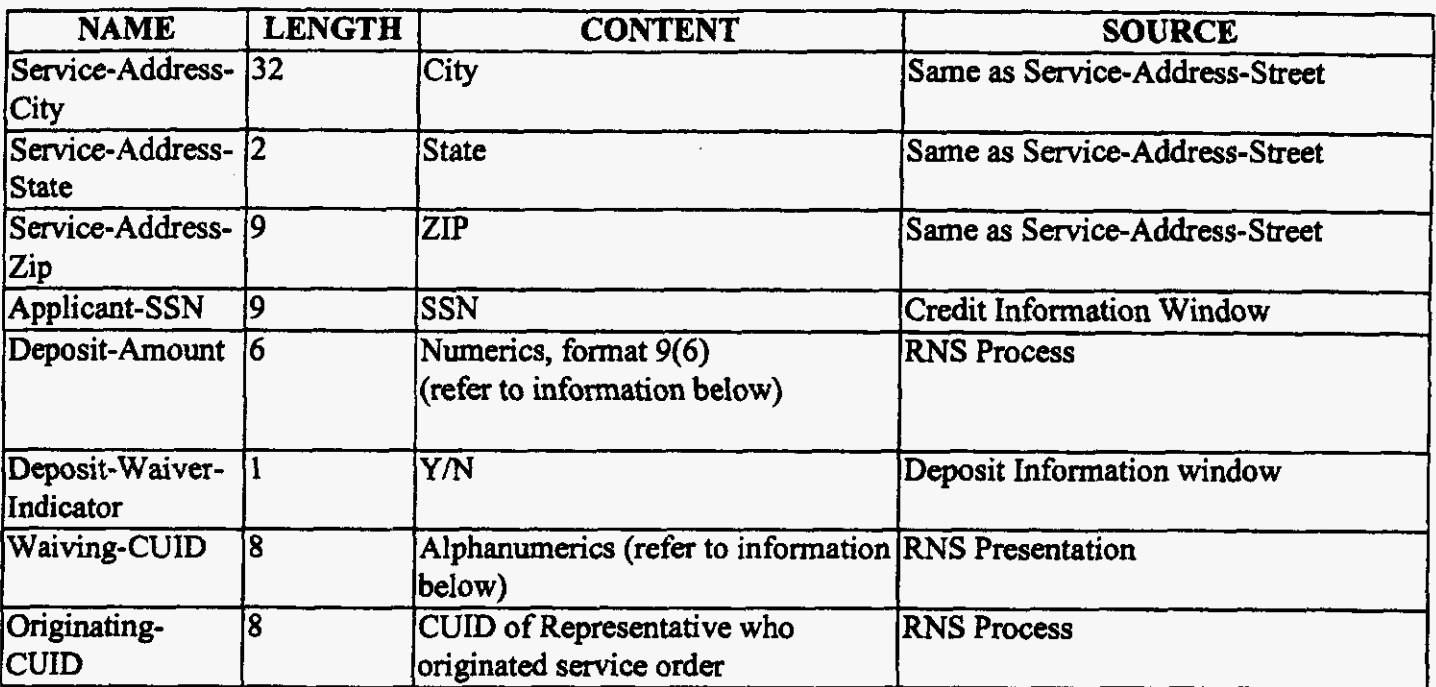

**Tabk I** 

#### **(Basic Customer and Order Information Fields)**

### **1. The Origination Field**

The **Origination** field is populated according to the following **rules:** 

- a. If the session is cancelled and the ZCRD data structure is sent directly to *AAND* **fiom RNS,** the Origination field is 'R'.
- b. If **the** order *is* held or issued and the **ZCRD** FID *is* placed **on** the order, the **Origination**  field is **'S'.**
- c. If **a** session **is** cancelled and the originator is e-Store only, the Origination field is 'E'.

### **2. The Origination-Site Field**

The Origination-Site field **is** populated according *to* the following rules:

- a. The Site ID **from** the Service Representative's Profile is translated by **RNS** to the **acceptable** AAND codes.
- b. Acceptable codes **are:** 
	- Afor Alabama
	- K for Kentucky
	- L for Louisiana
	- M for Mississippi
	- T for Tennessee
	- 0 for Atlanta and P for out-state **Georgia**
	- Q for **Miami,** R for Fort Lauderdale, and **Y** for Jacksonville Florida
	- W for South Carolina
	- **X** for North Carolina

### 3. The Deposit-Amount Field

a. If the **security** method Deposit is selected **on** the Deposit Information window, the Deposit-Amount field is populated by RNS process **using** the following rules:

i. For Alabama, Georgia, Kentucky, Louisiana, Mississippi and Tennessee, the deposit amount prepopulated **on** the Deposit Information Window is used.

- ii. For Florida, North Carolina, and South Carolina, the deposit amount manually entered by the Service Representative **on** the Deposit Information Window is used.
	- **NOTE:** If a partial deposit is chosen on the Deposit Information Window, the full deposit amount from the Deposit Information window is used for the Deposit-Amount field in ZCRD.
- b. For all other security methods, the Deposit Amount field should be blanks. (From version nine of the 19109 requirements document: "Security methods may be satisfied by: Deposit, Partial deposit, Deposit waiver, Deposit/Final bill override, Letter of Guaranty, Bank letter of Credit, Surety Bonds, or Lifeline/linkup.")

### **4.** The Waiving **CUID** Field

The Waiving CUD field is populated using the following **rules:** 

- a. If Deposit-Waiver-Indicator **is Y,** the CUID of the Representative who waived the deposit is populated.
- b. If Deposit-Waiver-Indicator is N, the waiving CUID is blanks.

### *C. Population of IMAT and ZTRK Data*

If **both** IMAT and ZTRK exist **within** RNS, both IMAT and ZTRK will be populated in **the** ZCRD data structure. In **this** case, the IMAT data will be used to populate the MCC letter data in the ZCRD data structure. When **only IMAT** data is populated in the ZCRD data structure, ZTRK data **contains**  default values. **When** only ZTRK data (either Equifax or Questionnaire) is populated in the ZCRD data structure, IMAT data contains default values.

### *D. MAT Section of ZCRD*

The IMAT information is populated from information returned from the IMAT search. All information comes from CRIS with the exception of the Deposit Reason Code.

A maximum of four unpaid final bills/unpaid written off final bills are utilized to populate IMAT. If there are more than four unpaid final bills/unpaid written off final bills, the four highest unpaid final bills/unpaid written off final bills are used.

If there are less than four unpaid final bills/unpaid written off final bills, the unused IMAT deposit **reason(s)** is **"OO",** the unused Balance is numeric zeros, and all other unused fields are blank.

The following table shows **an** example of the name, length, **content,** and source of **the** IMAT portion of the ZCRD data structure populated from an IMAT search with four unpaid final bills/unpaid written *off* final bills:

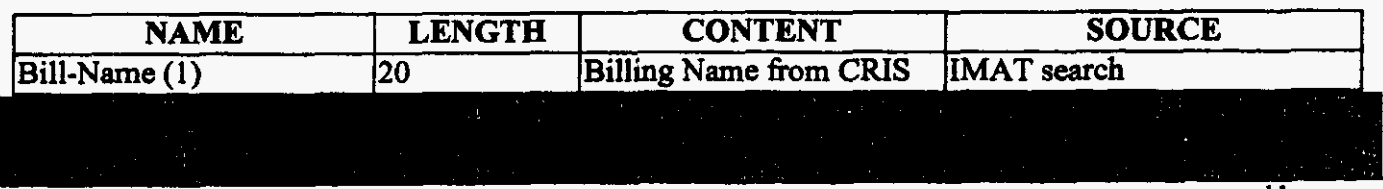

*r* 

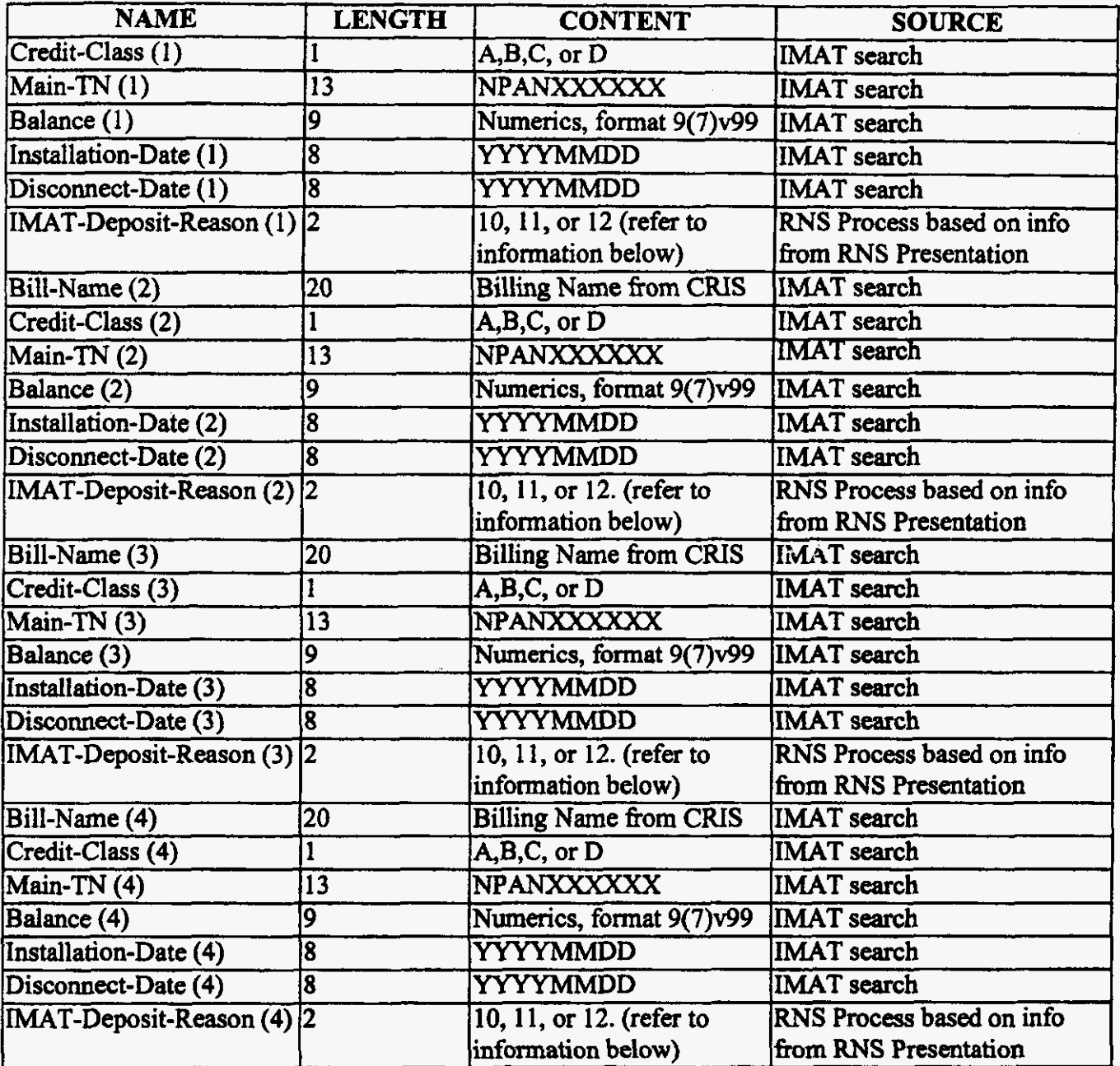

Table 2

(IMAT Fields if IMAT is used in the ZCRD data)

NOTE: Credit classes of "W" are changed to "D" prior to going into the ZCRD data structure.

### 1. The IMAT-Deposit-Reason Field

The MAT-Deposit-Reason field is populated according to the following **rules** when unpaid **fmd**  bills/unpaid written off final bills occur:

a. If No is chosen on the **"Is** a deposit required" message and the "Not the Customer's Account" button is NOT chosen, ' **10' is used** in the IMAT-Deposit-Reason field.

- b. If Yes is chosen **on** the **"Is** a deposit required" message and the 'Not the Customer's Account" button is NOT chosen, '11' is used in the IMAT-Deposit-Reason field.
- c. If the "Not the Customer's Account" **button** is **chosen, '12'** is used in the IMAT-Deposit-Reason field.
- d. All IMAT-Deposit-Reason fields that **are** populated always **contain** consistent values. (Either a 10, 11 or 12.)

When only IMAT information is present in the ZCRD data **structure,** the ZTRK information is set to default values **as** follows:

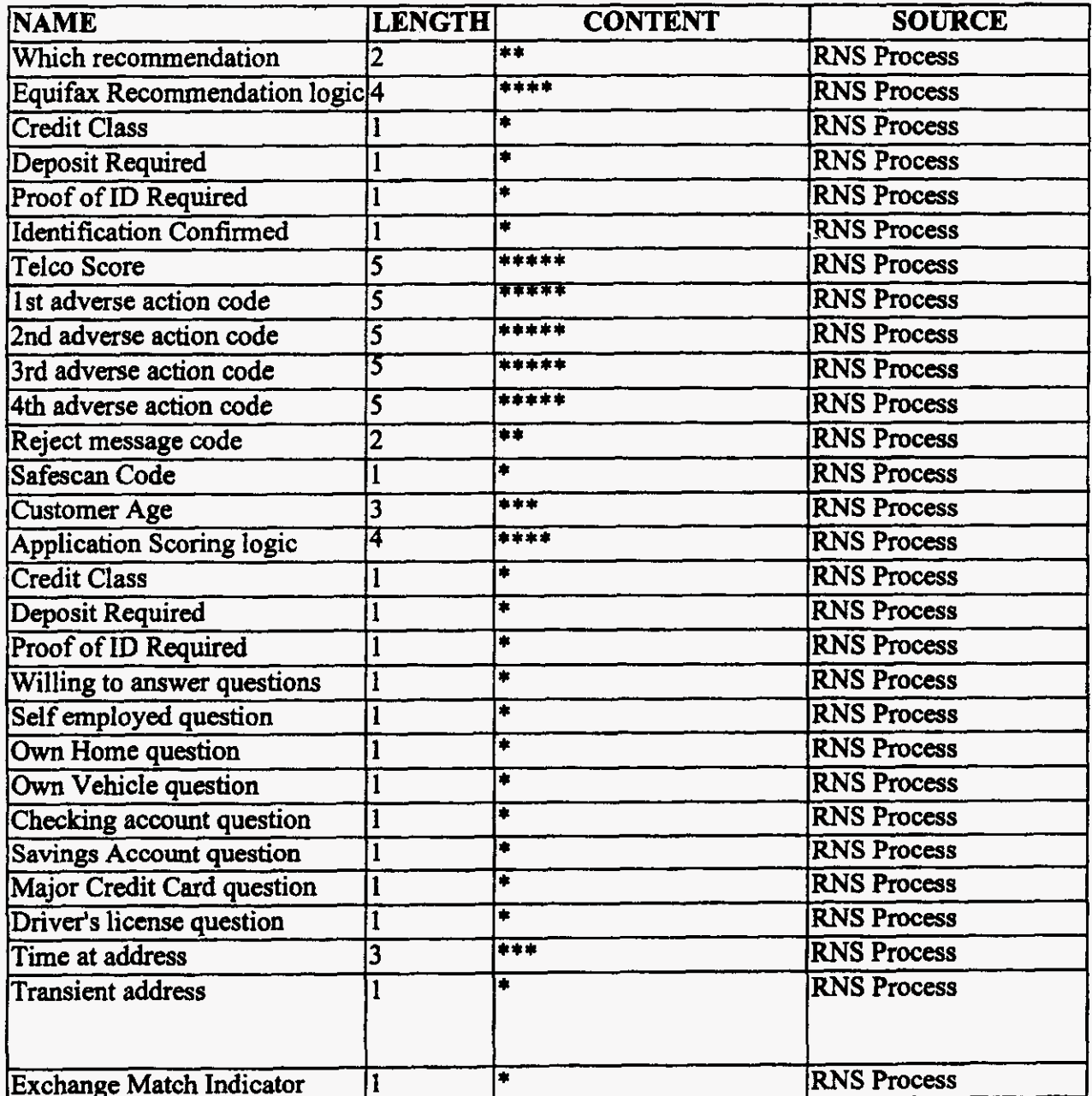

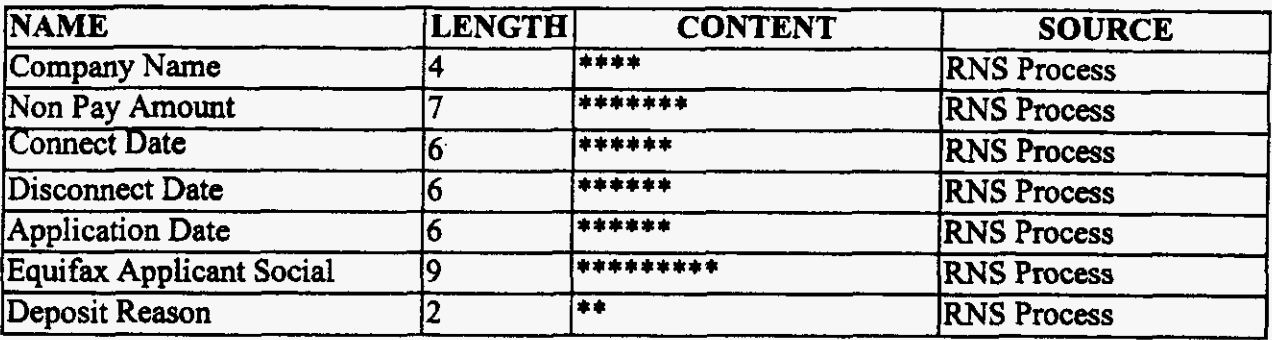

Table 3

(Default ZTRK)

#### E. **ZTRK Portion of ZCRD**

ZTRK can be created based on either a hit from Equifax or on the CBI Credit Questionnaire. If only ZTRK is populated on the ZCRD data structure, then IMAT contains default values.

#### **Equifax Data** F.

If ZTRK is created from an Equifax hit, the table below shows how ZTRK information is populated. The ZTRK Credit Questionnaire information is set to default values:

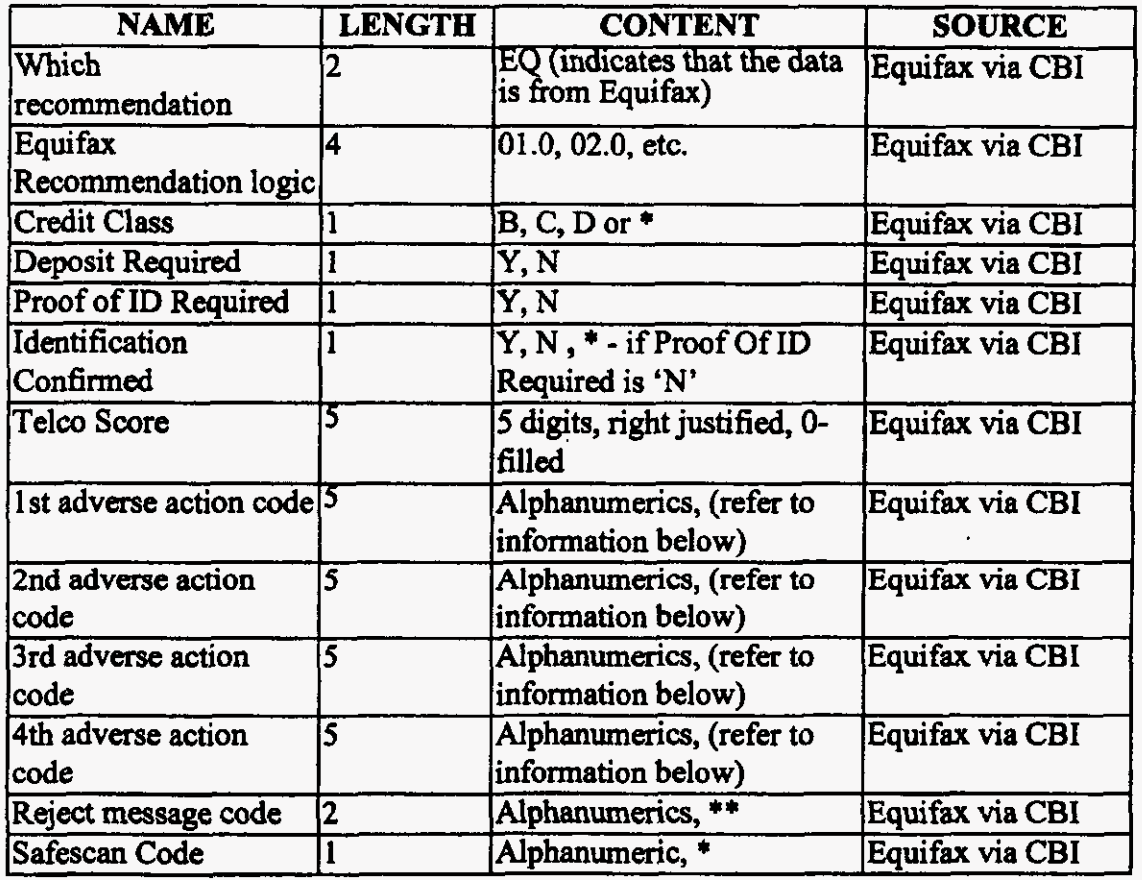

 $\hat{\mathbf{v}}$  $\overline{\phantom{a}}$  .  $\bullet$ 

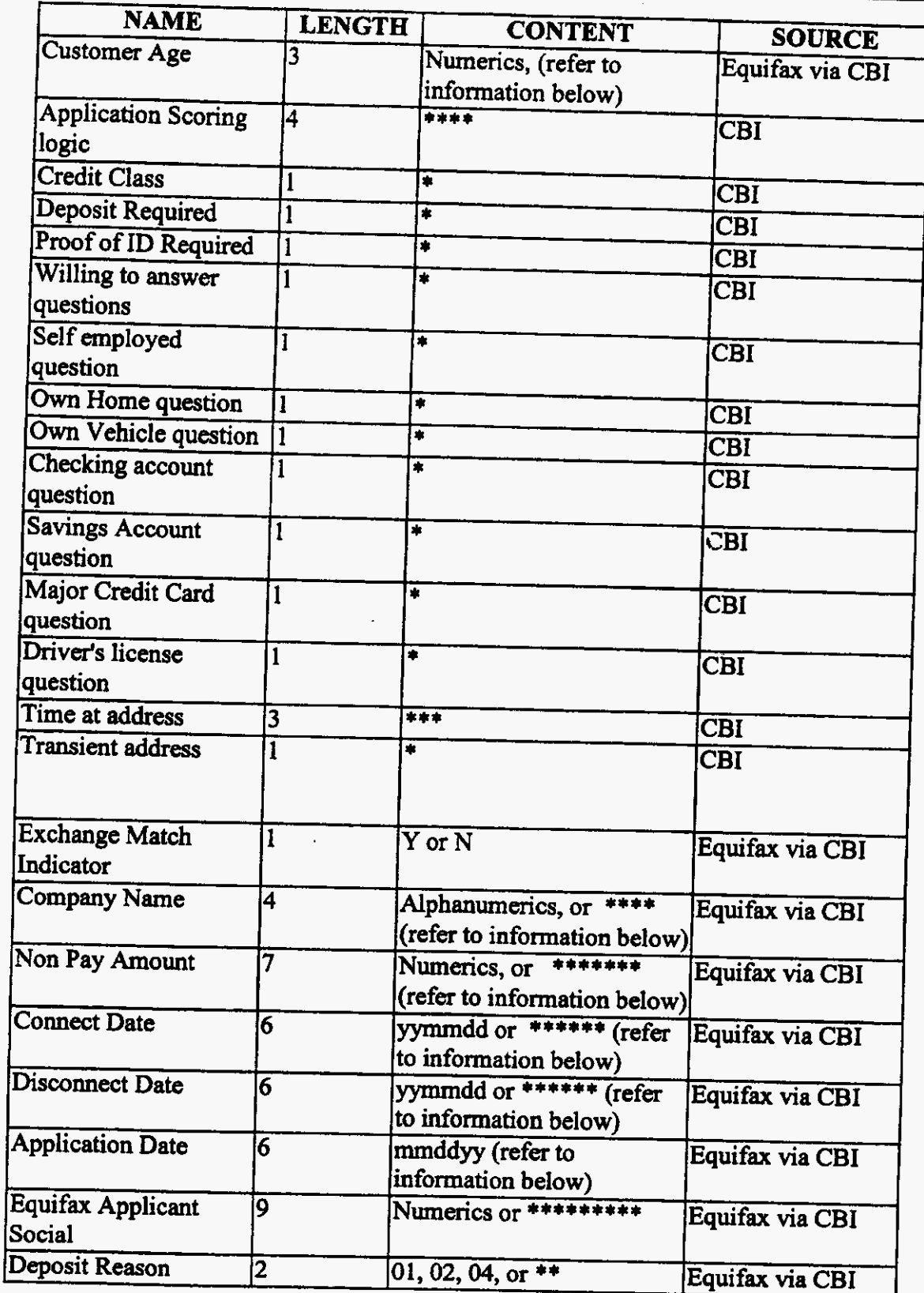

Table 4

(ZTRK Fleids from Equifax)

Ι

### **1. 1" Adverse Action Code, 2nd Adverse Action Code, 3rd Adverse Action Code, and 4th Adverse Action Code Fields**

The **I"** Adverse Action code, 2nd Adverse Action code, 3rd Adverse Action code, and 4th Adverse Action code fields **are** populated **using** the following **rules:** 

- a. Adverse Action codes are populated directly from Equifax.
- b. Up to four Adverse Action codes are populated.
- c. If **there** are no Adverse Action des or **less** than four Adverse Action codes, the unused fields are populated with zeros.

### **2. The Customer Age Field**

Customer Age is populated with numerics. If age **is** not available, 'OOO' is used.

### **3. The Company Name, Non Pay Amount, Connect Date, and Disconnect Date Fields**

The Company Name, Non Pay Amount, Connect Date, and Disconnect Date fields are populated with the following **rules:** 

- a. If the Exchange Match Indicator is *Y,* then the valid values **are** used.
- b. If the Exchange Match Indicator is N, then asterisks are used.

### **4. The Application Date Field**

The Application Date will always be populated when there is an Equifax hit.

### **G.** *p~~m~Credit* **Questionnaire Data**

If **ZTRK** is created from the CBI Credit Questionnaire, the table below shows how **ZTRK** is populated. The Equifax information is set to default values:

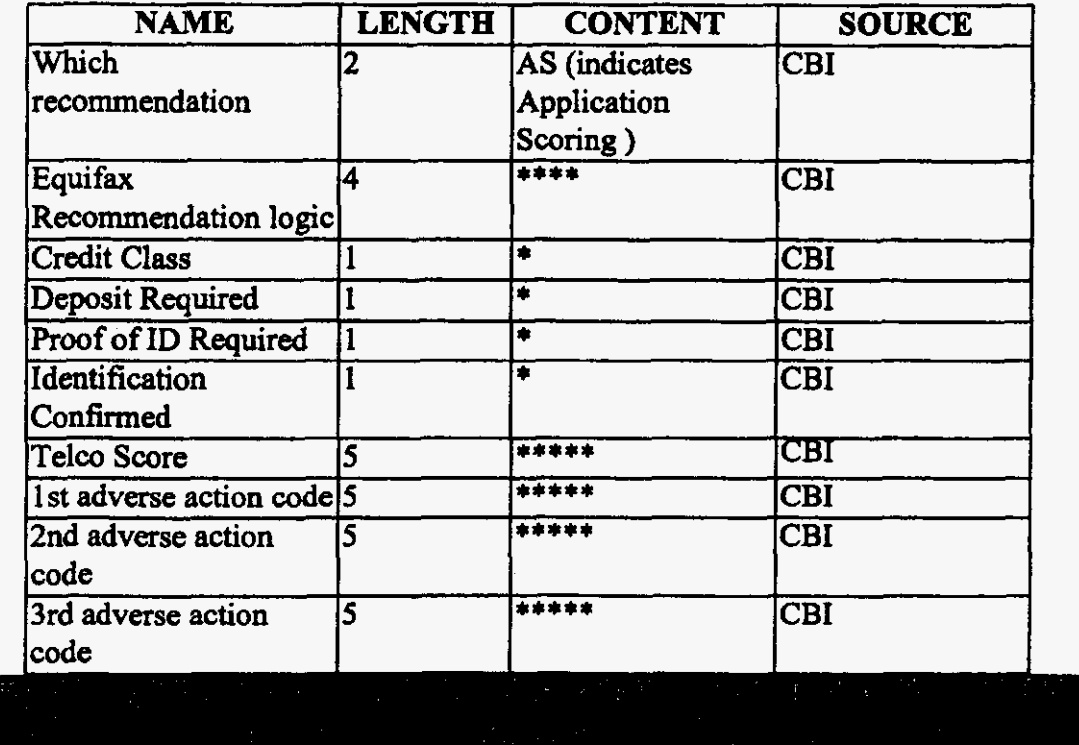

19109\_3\_10\_17.doc

**I** 

 $\mathcal{L}_{\mathcal{A}}$ 

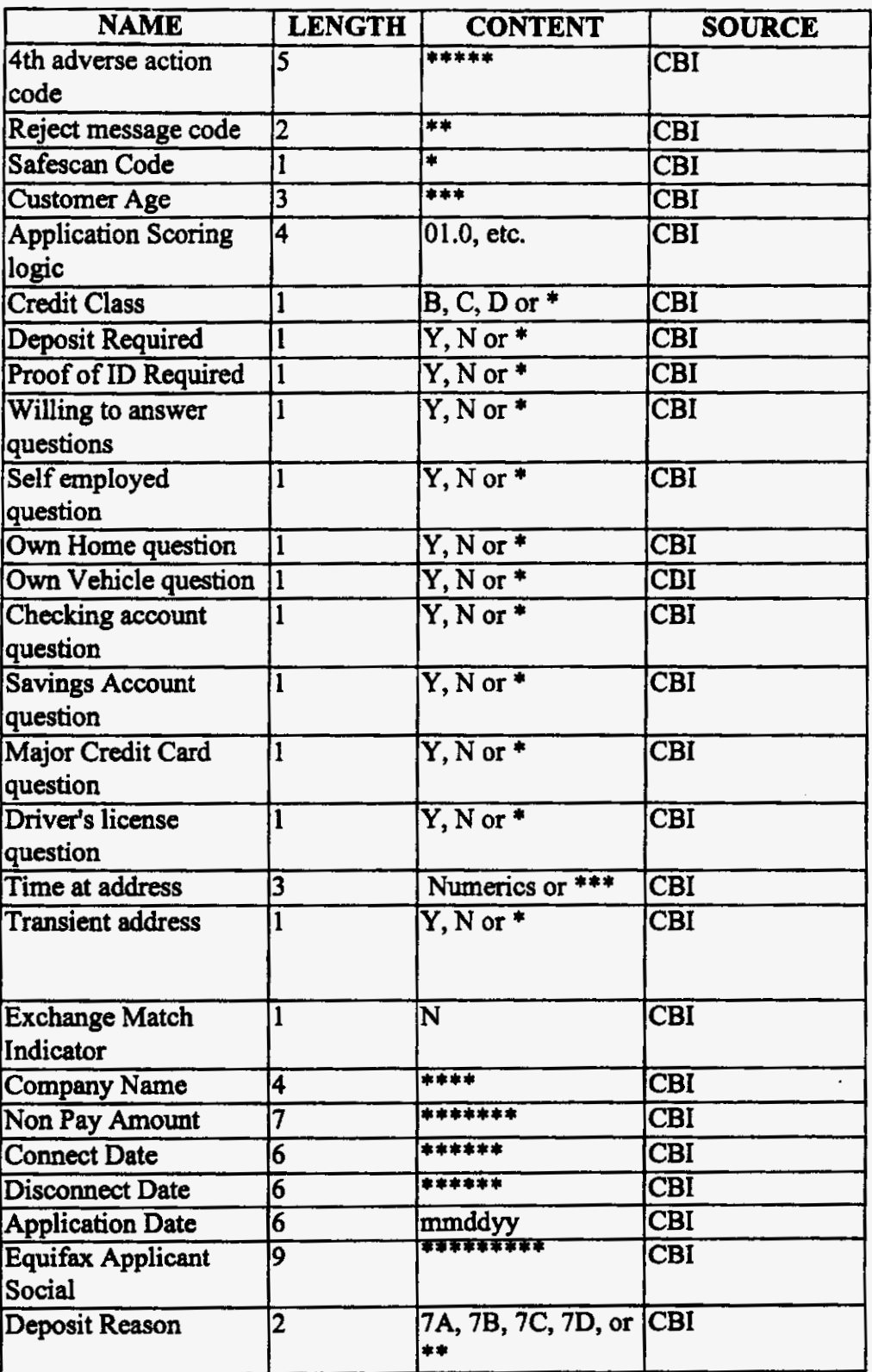

Table 5 (ZTRK Fields from Credit Questionnaire)

 $\cdot$ 

 $\bar{z}$ 

٠

Whenever only ZTRK information (either from Equifax or CBI Credit Questionnaire) is present in the **ZCRD data structure, the** MAT **information in the ZCRD data structure is set to default values as follows:** 

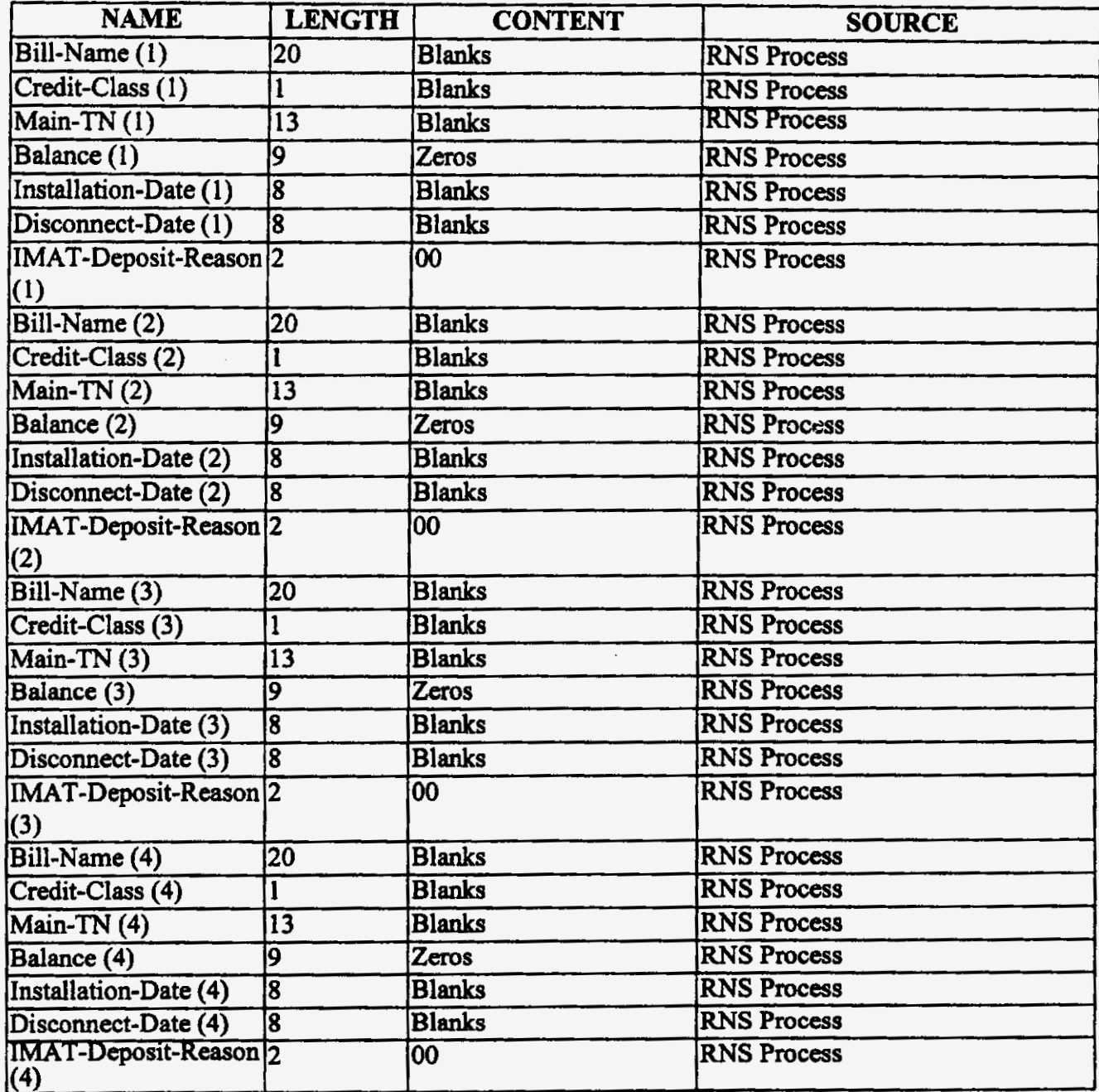

Table 6 (Default IMAT Fields)

### **V. Future Fields**

Future fields are in the ZCRD data structure and FID. These fields are included to handle future enhancements to the ZCRD data structure and FID. There is a total of 50 blanks.

### **VI. MCC Letter Fields**

### *A. General Information*

- **1.** MCC letter data is populated based upon MAT data or ZTRK data in the ZCRD data structure. IMAT data is used when the ZCRD data structure contains IMAT data. ZTRK data is used when the ZCRD data structure contains **only** ZTRK data.
- 2. **An** MCC letter is not always created when ZCRD is created. The Generate MCC Indicator specifies if a letter is to be created. The Generate MCC Indicator **is** populated with a **'Y'**  according to the following hierarchy (order of precedence) rules:
	- *8* The IMAT Deposit Reason Code **is** populated with a 10 or 1 **1.**
	- b. The **ZTRK** Deposit **Reason** Codes are populated with a 01,02,04,7A, 7B, 7C, or 7D.
	- c. The Adverse Action codes **from** Equifax are populated with a 00003,00005, *oooO8,*  **00009,00024,00027,00028,00041,00042,00043,00061.00062,00071,00072,**  00073,00074,00075,00076, or 00077.
- 3. If the IMAT-Deposit-Reason codes, the ZTRK deposit reason **codes,** and the Adverse Action codes from Equifax are none of the values mentioned above, then the Generate MCC Indicator *is* **'N'.**
- **4.** The Letter Type is determined by **the** following rules:
	- a. If the IMAT Deposit Reason Code of 10 or **1** 1 is **used to** generate the letter, the letter **type is** a DEPB.
	- b. If the ZTRK deposit **reason** *codes* of 02,7A, 7B, 7C, or 7D **are** used to generate the letter; the letter **type** is a DEPB.
	- c. If the ZTRK deposit reason codes of 01 or **04** are **used** to generate the letter, the letter type is a DEPQ.
	- d. If the Adverse Action codes **from Equifax** of **oooO3,00005,00008,00009,00024, 00027,00028,00041,00042,00043,00061,00062,00071,00072,00073,00074,**  00075,00076, or 00077 are used to generate the letter, the letter type is a DEPQ.
- **5.** If a Spanish letter is indicated **from** the Spanish letter message or the Spanish indicator is present **on** the service order, then:
	- a. DEPB **becomes** DEPBS.
	- b. DEPQ becomes DEPQS.
- 6. The following chart displays the name, length, content **and** source when the Generate MCC Indicator is 'Y' **and** MCC letter fields **are** populated using **IMAT**

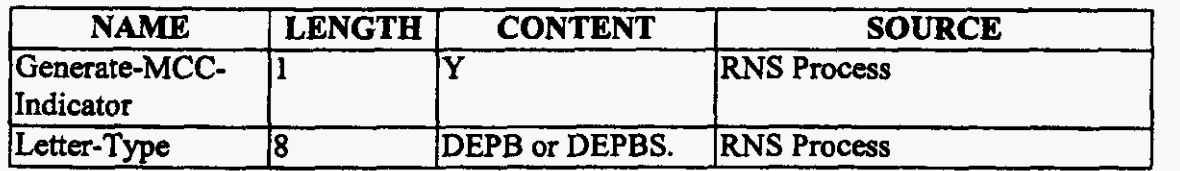

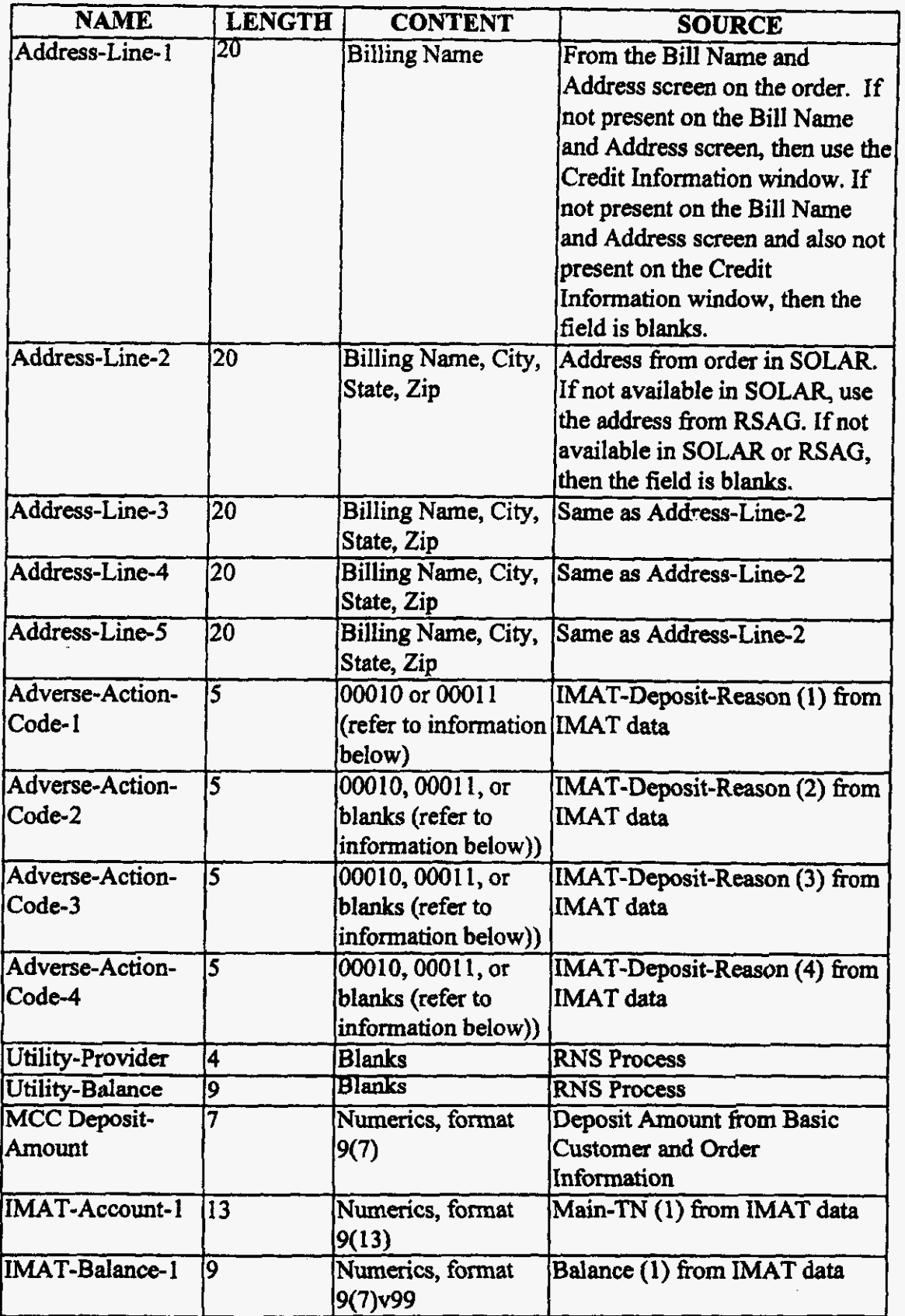

l,

**I** 

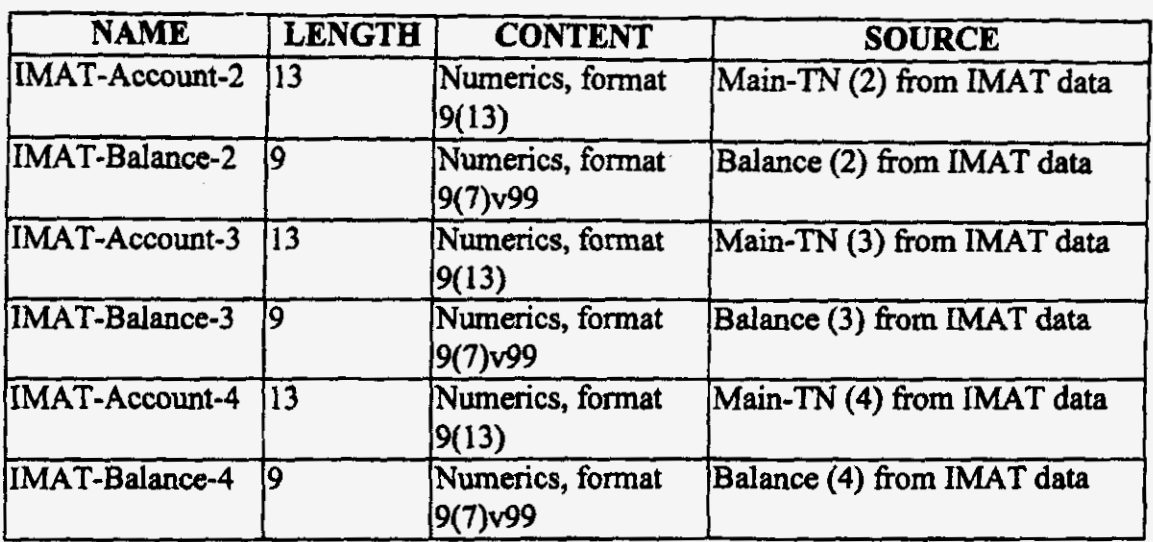

Table 7

(MCC Letter Flelds when IMAT is used in the ZCRD)

### *6. Adverse Action Code Fields Populated by MAT*

- 1. The Adverse-Action-Code-1, Adverse-Action-Code-2, Adverse-Action-Code-3, and Adverse-Action-Code-4 fields are populated **from** IMAT using the following rules:
	- **a** Each IMAT Deposit **Reason** field in the IMAT data populates the corresponding Adverse Action Code field in the MCC letter data.
	- b. If less than four **IMAT** Deposit **Reason** fields are available, the unused Adverse Action Code fields in the MCC letter data **are** populated with blanks.

The following chart displays the name, length, content and **source** when the Generate **MCC** Indicator is **'Y'** and the MCC **letter** fields are populated **from** Equifax:

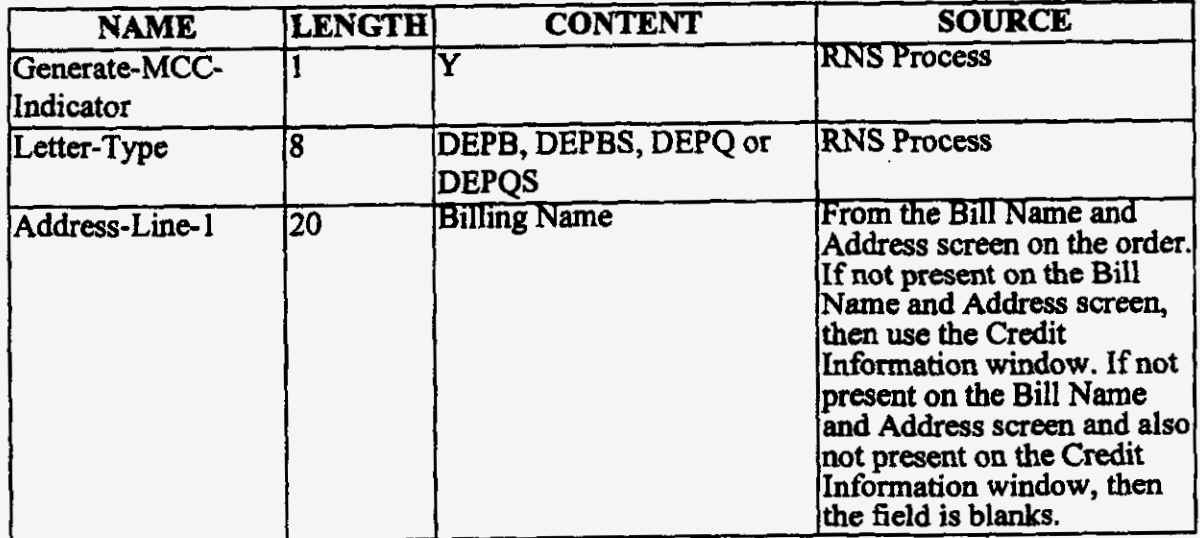

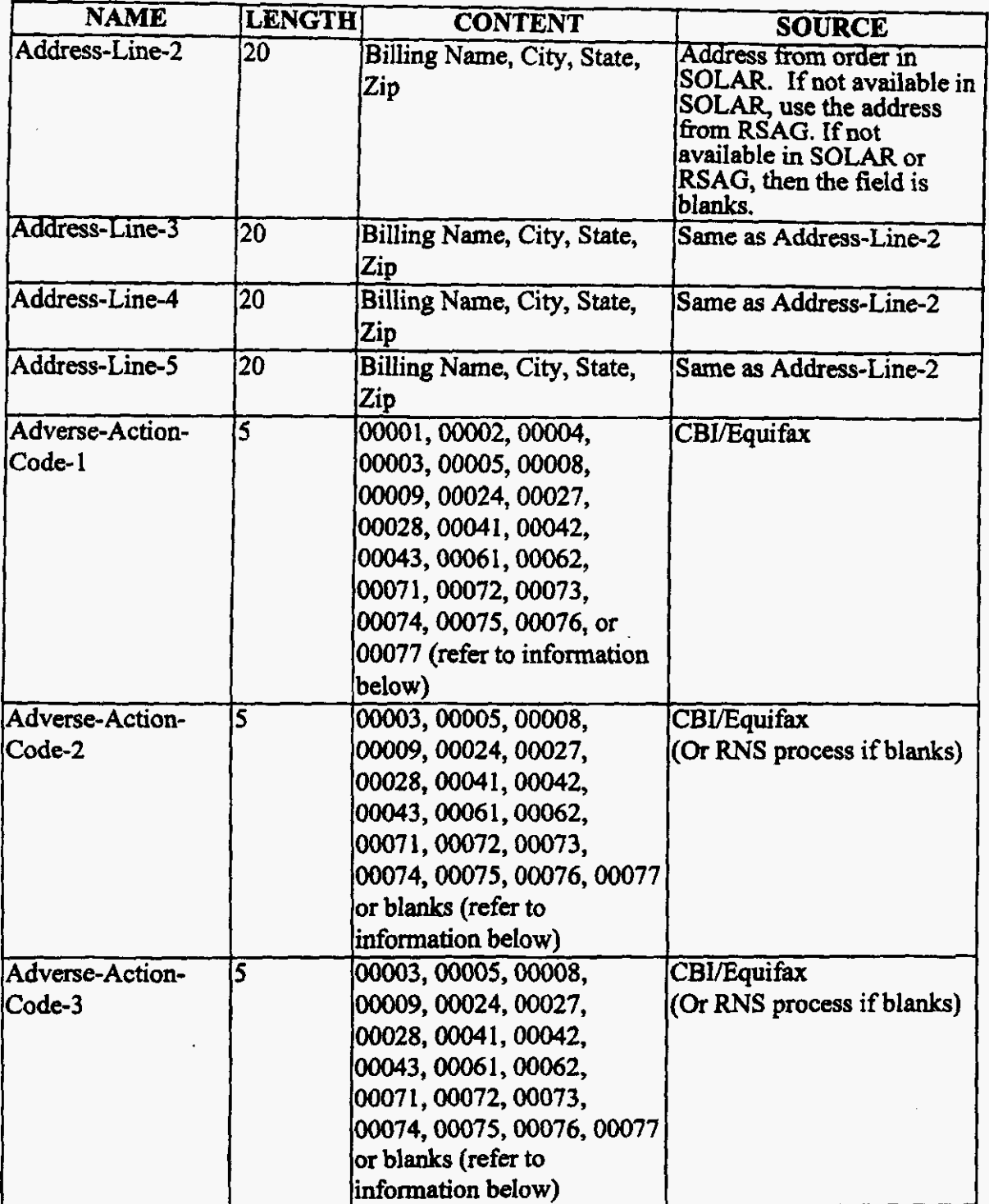

*c* 

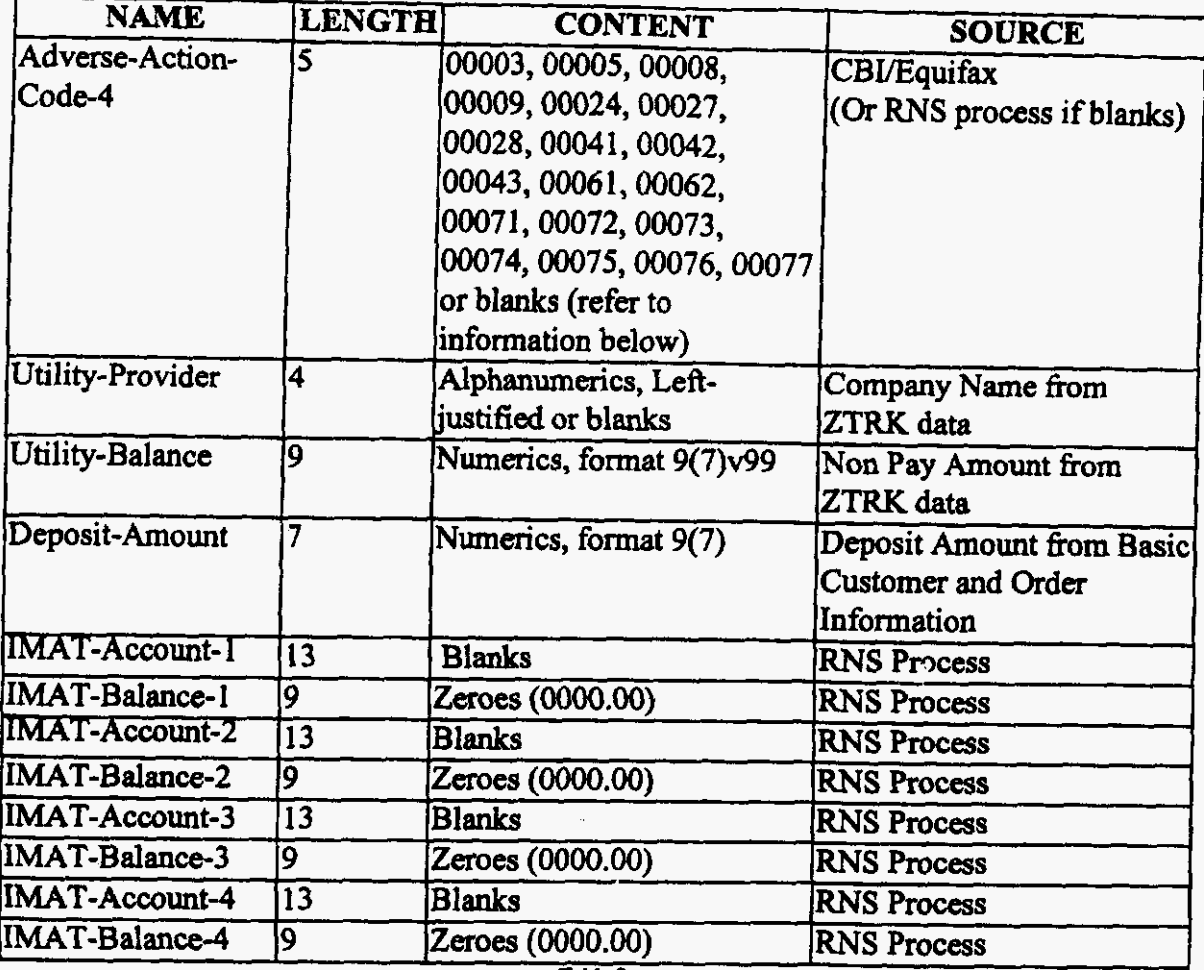

Table 8

(MCC Letter Fleids when ZTRK from Equifax is used in the ZCRD)

### *C. Adverse Action Code Fields Populated from Equifax andor CBi*

- 1. The Adverse-Action-Code-1, Adverse-Action-Code-2, Adverse-Action-Code-3, and Adverse-Action-Code-4 fields are populated from Equifax and/or CBI using the following **rules:** 
	- a. If *the* **ZTRK** Deposit Reason field in the ZTRK data is populated with a 01,02, or 04, **then** Adverse-Action-Code- 1 field **is** populated **with a** 00001,00002, or *OOO04* and Adverse-Action-Code-2, Adverse-Action-Code-3, and Adverse-Action-Code-4 fields are populated with blanks.
	- **b.** If the ZTRK Deposit Reason field in the **ZTRK data is NOT** populated with a **01,02,** or *04* and **ZTRK** Adverse Action **codes** *are* available, the ZTRK Adverse Action Codes populate Adverse-Action-Code-1, Adverse-Action-Code-2, Adverse-Action-Code-3, and Adverse-Action-Code-4 fields.
	- c. If less than four Adverse Action Code fields are available, **then** the unused fields are populated with blanks.

The following chart displays the name, length, content and mwce when the Generate **MCC** Indicator is **'Y' and** the MCC letter fields are populated **fiom** the Credit Questionnaire:

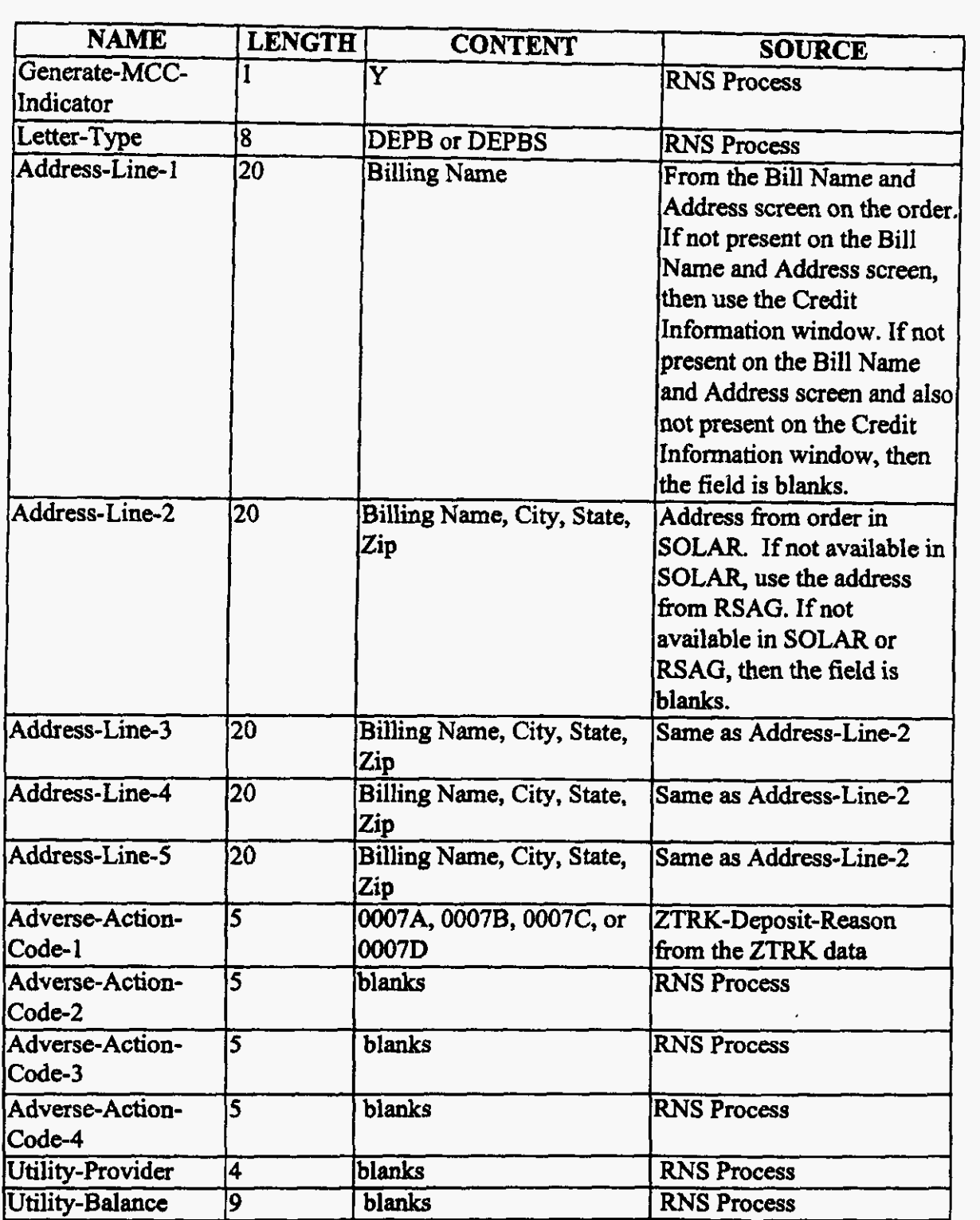

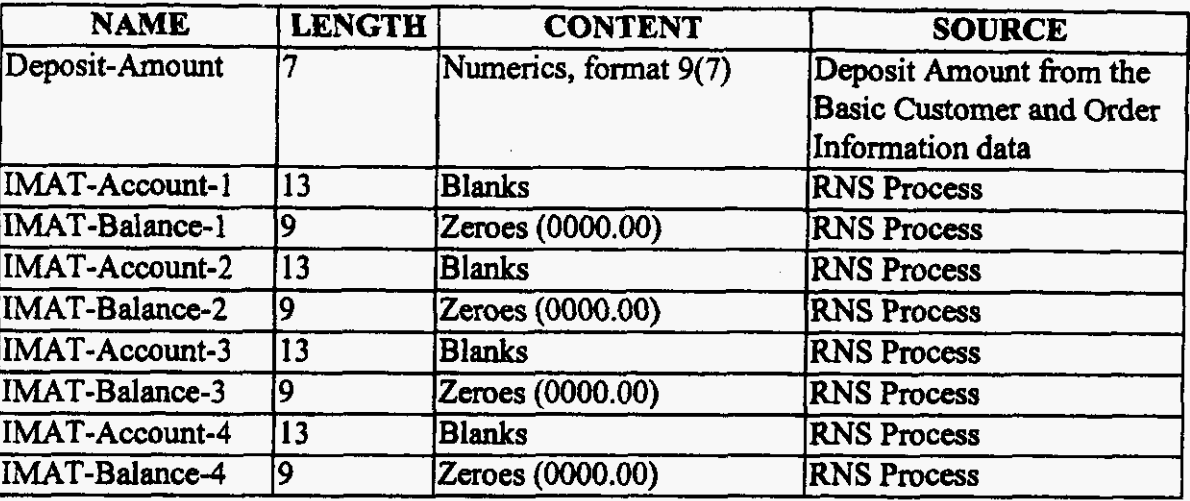

**Tabk** *9* 

*(MCC Letter Field when ZTRK from the Credit Questionnaire is used in the ZCRD)* 

### *D. Letters Are Not Generated and the Generate MCC Indicator Field is Set to "N":*

- 1. **When** there is an Equifax hit on **a** customer **record** and a subsequent credit check is performed on a different customer during the same CBI **session.** The second credit check is allowed only when CBI determines a **'Wo** Recommendation" and the rep selects *''yes"* **to**  the customer data discrepancy question **from** the first credit check. (In **this** case, one ZCRD is created with the prior customer **ZTRK data.)**
- **2.**  When there is an Equifax hit on **a** custamer record, a subsequent credit check on a different customer is performed during the same CBI session, and a Credit Questionnaire is presented **to** the rep during the same CBI session. (In **this** case, a ZCRD is populated with the customer ZTRK data for each credit check. If a ZCRD is **required** for the Credit Questionnaire, it will be created based on current adverse action **rules.** Refer to items 11.1 **and 11.2** of **this** document.)
- **3. When** there is **an** Equifax hit on a customer **record** and **a** Credit Questionnaire is presented to the *rep* during the same CBI session. (In **this** case, one ZCRD is created with the prior customer ZTRK **data.** If **a** ZCRD is required for the Credit Questionnaire, it will be created **based on** current adverse action **rules.** Refer to items 11.1 and **11.2** of **this** document.)
- **4.**  Deleted
- *5.*  Deleted
- 6. When Deposit/Final Bill Override is selected
- **7.**  When **IMAT** Deposit Reason is **a "12"** indicating "Not the Customer's Account".

The following chart displays **the** name, length, content and source **when** MCC letter fields are populated but the Generate MCC Indicator is **'N':** 

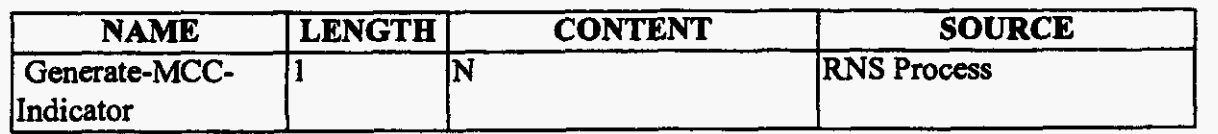

**19109-3-lO-17.dO~ 25** 

 $\sim$ 

 $\bar{a}$ 

 $\pmb{\tau}$ 

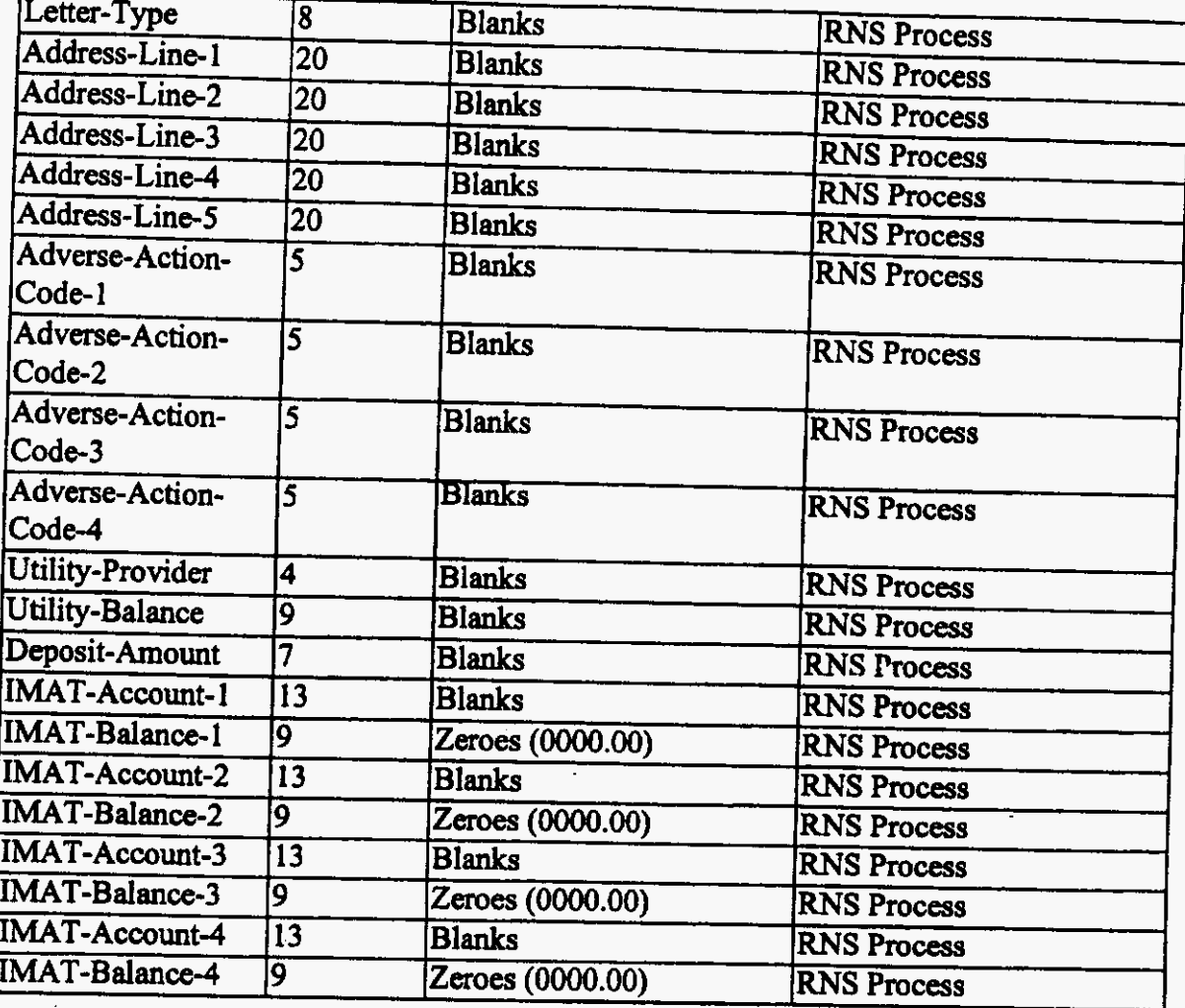

Table 10 (MCC Letter Field when no letter is generated)

**CONTRACTOR** 

19109\_3\_10\_17.doc

a sa mga kalawang ng Pagayang Pagayang Pagayang Pagayang Pagayang Pagayang Pagayang Pagayang Pagayang Pagayang

# **PROGRAMMING SPECIFICATIONS**

### **1.0 IMPACT AREA: Deposit/Final Bill Override Security Method.**

**DESCRIPTION:** Handling of the ZCRD data structure when the Deposit/Final Bill Override Security Method is selected.

**BUSINESS RULES:** Reference Consumer Requirements for Feature **#I** 91 09.

When the DeposiUFinal Bill Override Security **Method** is selected:

- 1, RNS shall send the associated ZCRD data structure directly to **AAND** and the data structure shall not **be** placed on the order.
- **2.** The Generate MCC Letter indicator of the ZCRD data structure shall be set *to Wo"* and no MCC letter data shall **be** populated.

**RESTRICTIONS: N/A EDITS REQUIRED: N/A DATA INPUTS:** ZCRD **data** structure **DATA OUTPUTS:** AAND data *Contract*  **KNOWN CONTRACT CHANGES:** none.

**IMPACT AREA. IMAT Deposit Reason code 12 (not the customer's account). DESCRIPTION:** Handling of **IMAT** Deposit Reason code 12 (not the customer's account). **BUSINESS RULES:** Reference Consumer Requirements for Feature **#19109. 2.0** 

When Deposit Reason code 12 (not the customer's account) is selected:

- 1. RNS shall send the associated ZCRD data structure directly to **AAND** and the data structure shall not be placed on the order.
- **2.** The **generate** MCC Letter indicator of the ZCRD data structure shall be **set** *to* **'Wo"** and no MCC letter data **shall** be populated.

**RESTRICTIONS: N/A EDITS REQUIRED: N/A DATA INPUTS: ZCRD data** structure **DATA OUTPUTS:** AAND data contract **KNOWN CONTRACT CHANGES:** none.

*3.0* **IMPACT** *AREA.* **CBI "DO Not Proceed with Order" Message. DESCRIPTION:** Handling of the CBI "Do Not Proceed with Order" message. **BUSINESS RULES:** Reference Consumer Requirments for Feature *#19109.* 

When CBI displays a "Do Not Proceed with **Order"** message:

1. RNS shall not receive a credit class recommendation **bm** CBI.

**19109-3-** *10-* **I7.doe 27** 

- 2. CBI will not populate the **Credit** Class field on the Credit Information window.
- 3. In the case that an IMAT search **has** been performed, Credit Class shall be set to the **MT**  recommendation.
- **4.** Deleted

**RESTRICTIONS:** N/A **EDITS REQUIRED:** N/A **DATA INPUTS:** NIA **DATA OUTPUTS:** N/A **KNOWN CONTRACT CHANGES:** none.

**IMPACT AREA: CBI Rita in Non Adverse Action situations (not N order or C orden with**  Responsibility **changes). 4.0** 

**DESCRIPTION:** Handling of CBI **hits** in non Adverse Action situations (not N order or C **orders**  with Responsibility changes).

**BUSINESS RULES:** Reference **Consumer** Requirements for Feature **#I 9109.** 

1. When CBI **hits** are generated in non Adverse Action situations *(not* N **order** or C ordem with Responsibility changes), RNS shall not send ZCRD data **structures** to *AAND.* 

**RESTRICTIONS:** N/A **EDITS REQUIRED:** N/A **DATA INPUTS:** N/A **DATA OUTPUTS:** N/A **KNOWN CONTRACT CHANGES: none.** 

**5.0 IMPACT AREA: Population of the Originating CUID in the ZCRD Data Structure. DESCRIPTION:** Population of the Originating CUID in the ZCRD data structure. **BUSINESS RULES:** Reference Consumer Requirements for Feature **#19109.** 

When a ZCRD **data structure** is created, the originating CUID **shall** be populated **as** follows:

- 1. In the case of a pre-existing ZCRD Fid on a pending or current order, the originating CUID shall be **set** to the originating **CUID** of the pre-existing ZCRD Fid.
- 2. In the case of N orders or C Order Responsibility Changes with no preexisting ZCRD FID on a pending or current order, the originating CUD shall be **set** to the CUID of the *Service*  Representative **originating** the **order.**

**RESTRICTIONS:** N/A **EDITS REQUIRED:** N/A **DATA INPUTS:** N/A **DATA OUTPUTS:** N/A **KNOWN CONTRACT CHANGES:** none.

### **6.0 IMPACT** *AREA:* **Population of** the **IMAT and ZTRK** Data Segments of the **ZCRD** Data Structure.

**DESCRIPTION:** Population of the **IMAT** and **ZTRK** data segments of the **ZCRD** data structure **when both** IMAT **and ZTRK** data exists.

**BUSINESS RULES:** Reference Consumer Requirements for Feature **#19109.** 

**When** IMAT and ZTRK data *exists* and the **IMAT** deposit Reason Code indicates that the data is the customer's account (Deposit Reason Codes of 10 or 11):

- **1.** Both the Ih4AT and **ZTRK** data segments of the **ZCRD** data structure shall be populated.
- **2.** The IMAT data shall be used *to* determine the Credit **Class.**
- 3. **The** IMAT data shall be **used** *to* determine whether **an MCC** letter is to be generated and the **MCC** letter contents.

**RESTRICTIONS: N/A EDITS REQUIRED: NIA DATA** INPUTS: **N/A DATA OUTPUTS: N/A KNOWN CONTRACT CHANGES:** none.

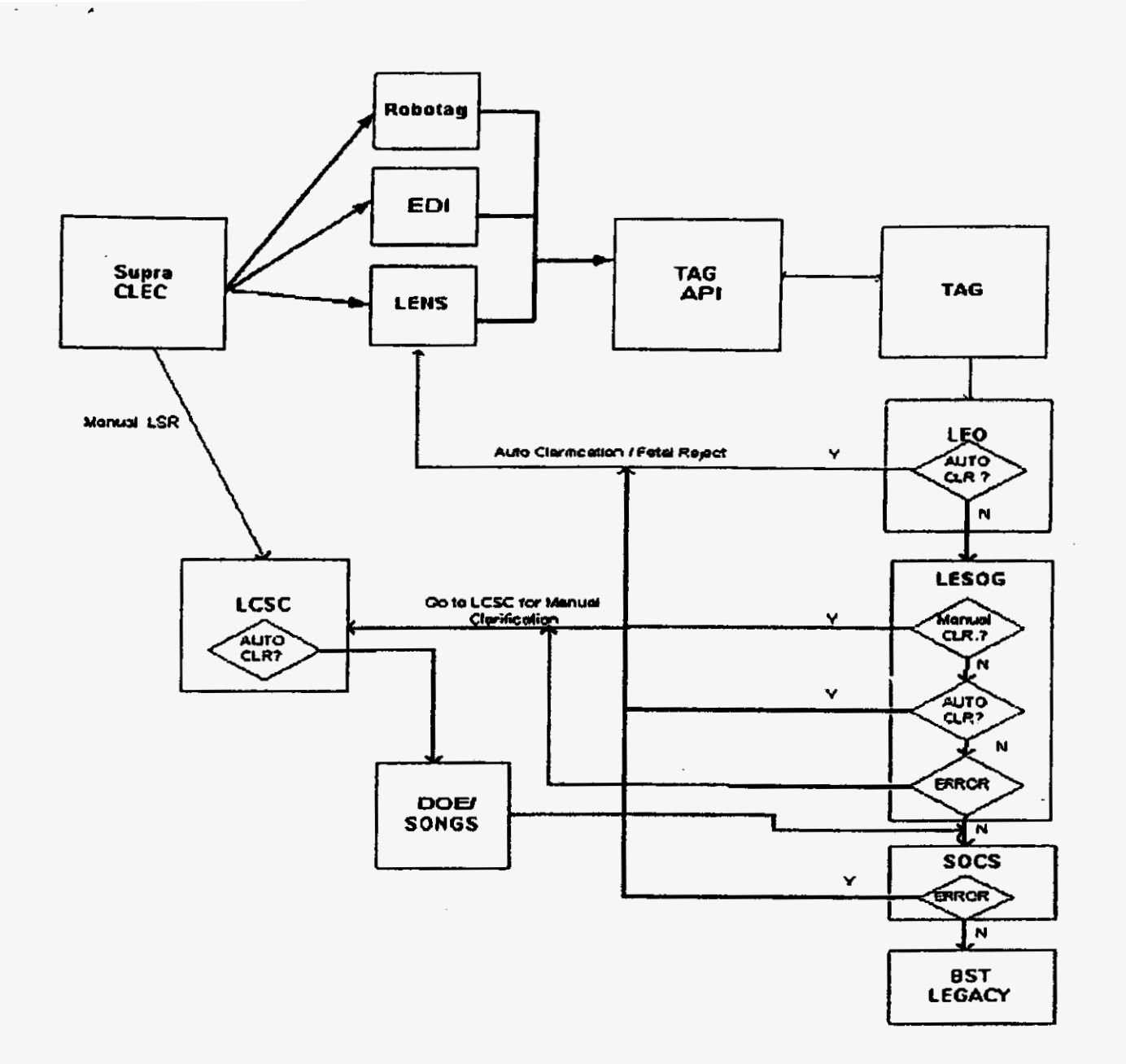

 $\overline{\phantom{a}}$ 

 $\bigcup_{i=1}^n \bigcup_{i=1}^n \mathbb{R}^{n_i} \text{ is a finite number } i \in \mathbb{N}.$ **CONFIDENTIAL** Ţ

EXHIBIT  $A2 - 2$ 

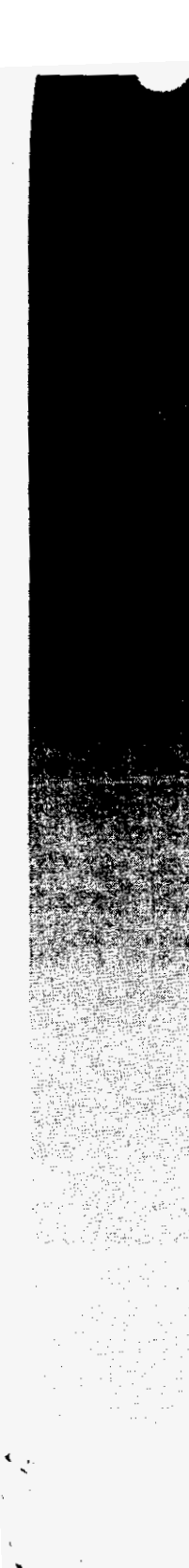

**BellSouth** 

Telecommunication Access Gateway Training - Release 2.2

## **BellSouth Telecommunications**

**Telecommunications Access Gateway Training** for CLEC Programmers

September 8, 1999

 $\mathbf{I}$ 

S

 $EXHIBIT A2$ 

Proprietary: Not for use or disclosure outside BellSouth except under written agreement

**CONFIDENTIAL** 

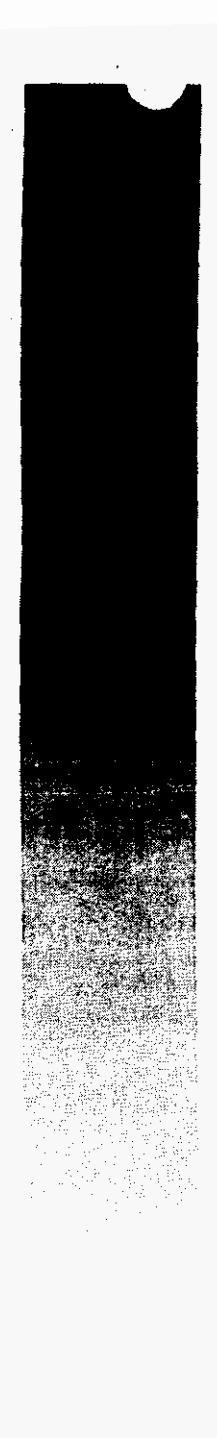

*BellSouth* **Telecommunication Access Gateway Training** - **Release 2.2** 

**jl** "-\_~ *0* 

# **Throttle Control**

- **Designed to prevent flooding**
- **Monitors requests rate**
- **CLEC Application Id level**
- **Any current credentials are revoked**
- **Ability to obtain credentials is revoked**
- **BellSouth intervention required**

\ **.s3om~~w~mm11w~o-=--=-** 

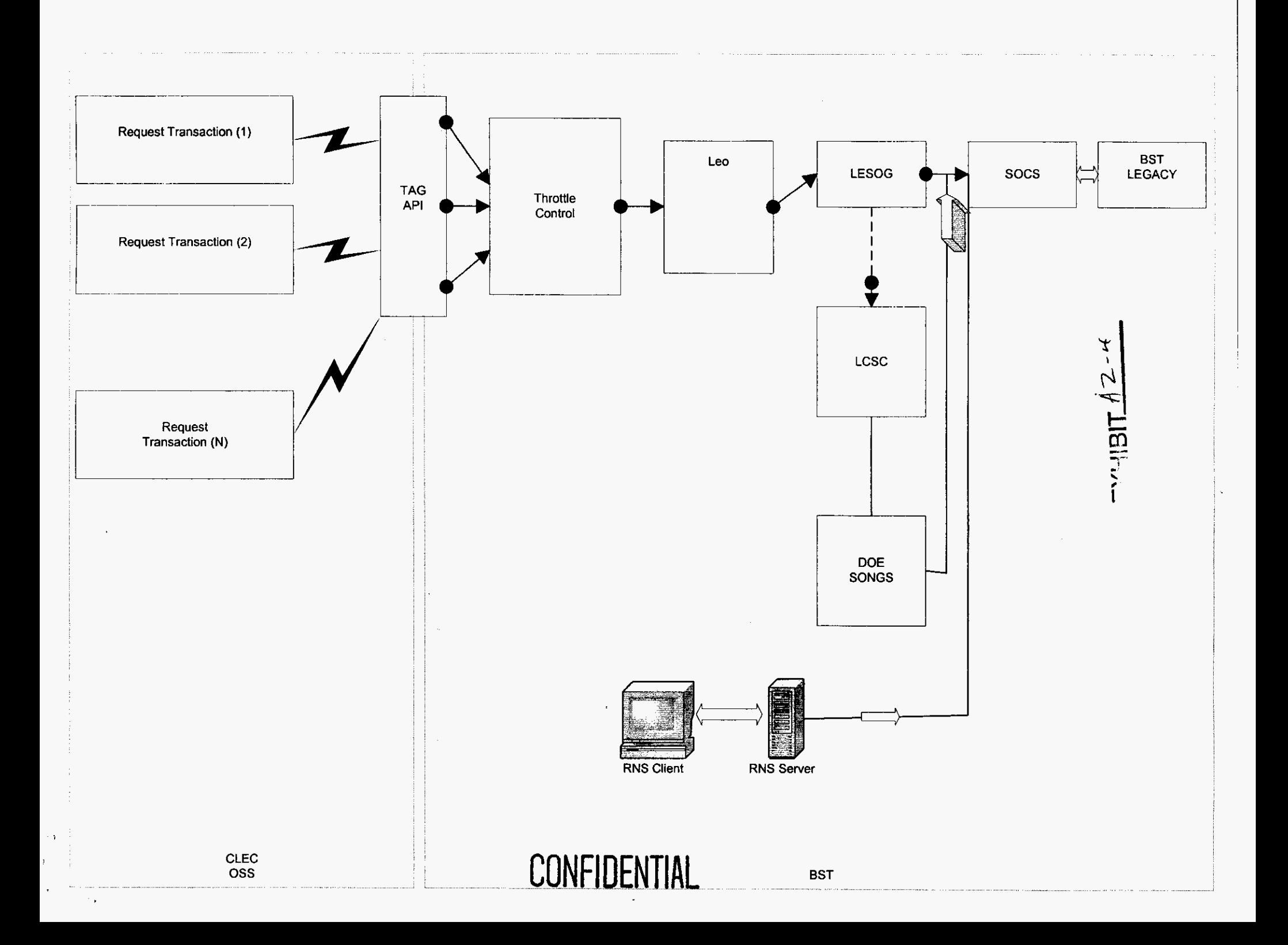

 $\bar{\lambda}$ 

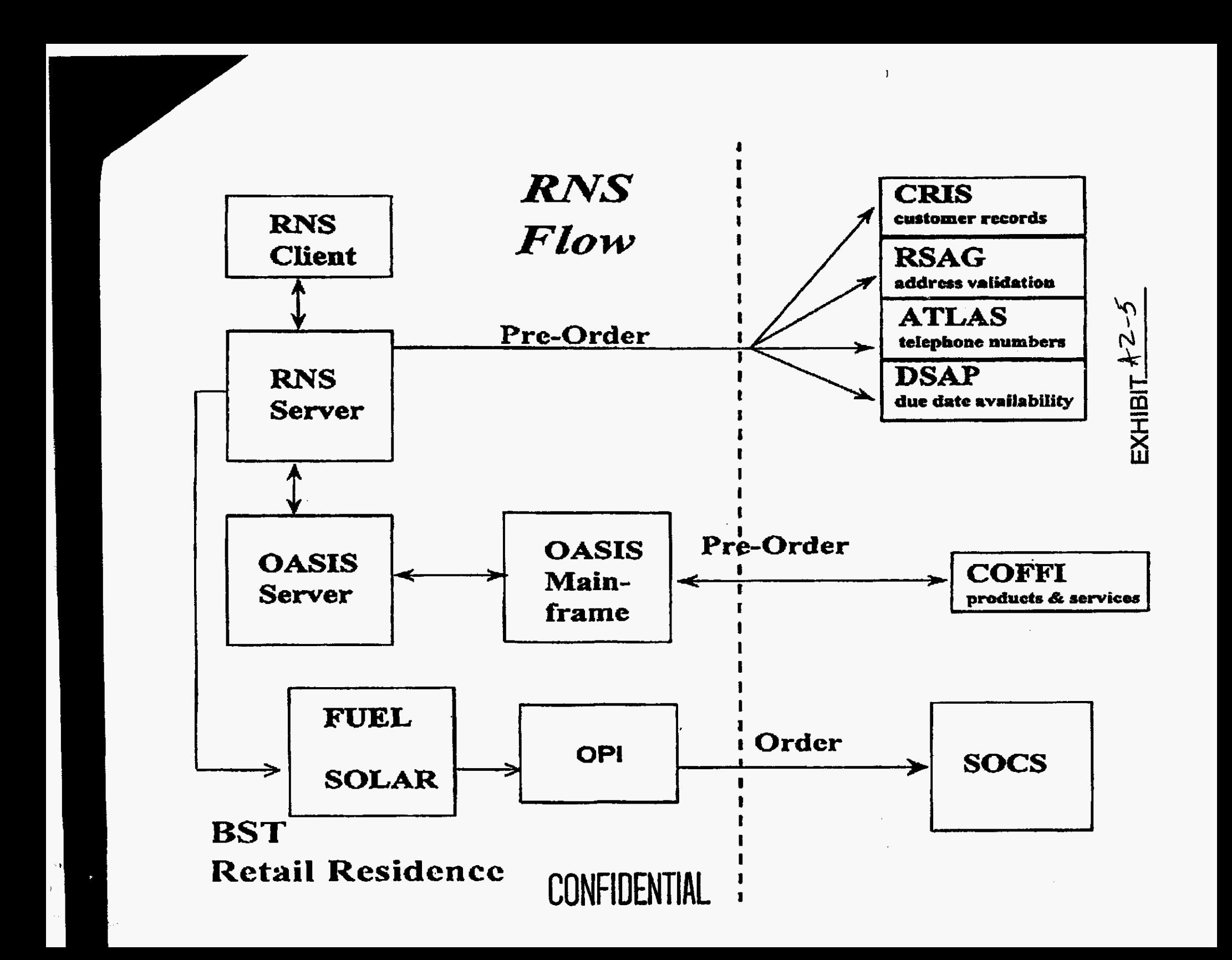

# **REGIONAL NEGOTIATION SYSTEM**

### **TECHNICAL ARCHITECTURE DOCUMENT**

**June 22,2000** 

**Jim Bates** - **Solutions Designer** 

**BTSI** - **Engineering and Design** 

 $EXHIBIT.AZ-6$ 

CONFIDENTIAL

#### Introduction

The Regional Negotiation System **(RNS)** is a mission critical application for the BellSouth Consumer **Services** organization in their **Sales.** Service. and Collections Centers. **RNS** is a distributed client server application that **handles** real-time service order generation, handling of customer collections and credits, and accessing and updating customer account information. **RNS** was designed to interface with **several** legacy mainframe systems. The environment also includes several dedicated databases allowing the user to view available network features, and an associated application to allow **updates** to the appropriate **mainfiame** systems at the close **of** a customer contact session.

**RNS** was initially developed and field-tested within BellSouth during the 1991 timetiame, **as** a replacement to several mainframe and midrange applications accessed via IBM-compatible 3270 terminals. AAer extensive development in the Montgomery *(AL)* Sales and **Service** Center. general implementation **was** rolled **out to** all locations during 1992 **through** 1994. The hardware platforms included *HP* **?30/750** Unix **scrvers,** HP **RX700** x-terminals, **and shared** media Ethernet LAN hubs (Cabletron MMAC). During the period of 1998 through May, 1999, the Consumer Platform **2000** Project changed the **Unix** platform of the project **&om** *HP* **servers** to **Sun E3500**  servers, and the LAN infrastructure was upgraded to switched port LAN hubs (Cabletron SmartSwitch).

Business ofice locations supported by **RNS** *arc* referred to **as** Tier 1, Tier **2, or** Tier 3, based **on**  size (number of positions). The platform and network design for the largest ofices (Tier **1)** have higher bandwidth **WAN** network connections and a multi-hub LAN configuration, built to serve a complex buildmg layout typically with multiple **floors** and **a** resource (computer) **mom.** Middle size (Tier **2.** around 88 positions) and low size (Tier **3, less** than **70** positions) locations have lower bandwidth WAN connections and simpler LAN hub designs. Also, Tier 1 sites are provided database sewers (used by the **RNS** application) within the local office, while Tier *2* and3 sites *are*  provided the same database in centralized servers within the Data Centers. These designs will be described later in this document. Currently, there are approximately 14 Tier 1 sites within BellSouth, and 48 Tier **2** and **3** sites. Appen "x A provides a current list of **RNS** locations and designations of which design model (Tier **1,2.3)** is **used** for each site.

#### I. Application Architecture

The **RNS** application is **written** is seveml **languages,** but primarily in *ANSI* C. The application retrieves any **required** data **from** either mainframe **systems or** the OASIS (Obtain Available Services Information System) database during the initiation of the **user** contact session. **AU** data communications are via the TCPAP protocol **over** the BOSIP network (BellSouth Open **Systems**  Interconnect Platform). The OASIS database provides information about the available features **and rates** in the **customer serving** central **office** switch. Mainframe access is provided **by**  Navigator contracts, primarily to CRIS (Customer Records Information System) for customer account and billing information. and **SOCS** (Service Order Control System) for service **order**  generation or retrieval of status on pending service orders. OPI (Ordering Process Interface) is an associated application in the **RNS** environment that issues update Navigator contracts to the appropriate mainframe systems at the close of the user contact. The RNS presentation layer supports a graphical **user** interface (GUT) using Motif under **XI** 1 windows.

The **RNS** application is maintained and supported by Andersen Consulting, for BellSouth. The application architecture itself is documented in the **RNS** Amlication Rofile,which is provided by Andersen. This documentation includes Support Responsibilities (Andersen, EDS, BellSouth), as well **as** technical information on the available software packages available from *DDS,* application processes, database processes, remote system processes **(use of** Navigator), daily **maintenance,**  problem resolution, and server fail-over procedures.

The RNS application is normally scheduled to be available Monday through Saturday, 7:00 A.M. - 10:00 P.M. local time.

Service Level Agreements **(SLA's) are** currently being negotiated, and will be documented in a separate document.

#### **II.** Technical Architecture

This donunentation of *the* RNS technical architecture describes the infrastructure provided to support the **RNS** application in meeting the business needs of Consumer Services. The format will follow the major **segments** of **the** technical architecture provided by BTSI Roadmap/Architecture Segment strategies. Each segment should **repret a** well-defmed **set of**  technology components, vendors. *standards,* and disciplines. Relevant supporting components to the **RNS** application itself will be mentioned **and** discussed briefly.

1. Platform

The platform segment defines the platform hardware and operating system **software** for the **RNS**  Unix *servers* and the desktop workstations. **In** addition, printing devices and legacy *Hp servers*  **for DOE** (Direct *Order* **Entry) access** *are* briefly **discussed** 

I. **Sun** Servers

#### **Hardware** description

*The* midrange Unix **server** platform **used by** RNS is the **SUN E3500,** running operating System Solaris *2.6.* The **US00** is **a** midrange Unix saver **that** baa **modular hardware** components **and** a highly scalable **operating** environment. The **sewer** enclosure is a *5* slot **design** (1 of which **being**  a **required YO** module).

Different server configurations are used for the 3 basic RNS functions: boot/desktop, application, and database. The **boot/desktop** server provides local xterrninal boot *services,* and provides **the standard** GUI-bascd desktop with the appropriate iwns and menu choices. The application *server*  **is** whcrc the **RNS** application executes. The booVdaktop **and** application **servers arc** always physically **located** in the local **RNS** office, and **arc** interconnected with the LAN infiastmcture. The database. server contains the **OASIS** and OPI databascs available to the **RNS** application. The database servers may locally provided for the large (Tier 1) locations, while the smaller (Tier **2.3)** offices would share database servers, centrally located within the **Birmingham** and Charlotte Regional **Data Centers.** A local application server within a Tier **2 or** 3 location would access **their**  remote databases within the Data Centers via the **WAN** (BOSIP).

The current server hardware specifications for the 3 functions (boot/desktop, application, and database) **are** given in Appendix B for Tier I, and Tier **2.3** locations. These specifications should be considered **as** a **minimum, since** local conditions may require *wen* greater capacity **in** some locations. Also included *are* environmental factors (height, weight, power. heat).

Each boot/desktop server will have at least 2 disks, where all the required directories and file systems **are** contained **on** one spindle, and the entire disk is mirrored onto the second *disk* device. 'The application **servers** will each have at **least** 3 disks. The same primary disk and **mirrored** disk scheme is **used** on the application servers **as was described** for the **boot servers.** The **third disk** is **used** to store **daily** log **files crated-hm RNS** sessions **as** an historical archive for each service rep. This **log** file **disk** is not mirrored. There *are* five disks **on** the database servers. The Database servers use a **similar** mirroring technique for the primary system disk and its mirror. In addition, the Informix databases for **OPI** and **OASIS an spread** over **two disks,** and **are minored** to the remaining disk.

#### *Sizing ratios*/pooling / performance

The boot servers are sized to support a sixty-to-one user to server ratio. They can support one **hundred** and twenty users in a slightly degraded mode, such **as** might be temporarily required in a fail-over situation to recover from a failing boot **server.** The application servers are also designed to support a sixty-to-one **user** to server ratio. There have been tests **performed** where **an**  application server **has** supported over seventy **users,** but the **results** of such a **load** *are*  unpredictable. and are not supported. Each database server is configured to handle about twentyfive simultaneous **user** requests, **as** that is the **number** of instances of **OPI** and **OASIS** that **are**  defined. However, there can easily be hundreds of user sessions attached to the database server that *are* seemingly receiving simultaneous service.

#### *Fail-owr sbotcgies*

A failing boot *server* can be 'failed over' to a functional boot server in the same site by the **EDS**  Midrange Technical Support group. There is a copy of the file /etc/bootptab on each server containing a list of all of the Xterminals that require boot services from any boot server in that site. In other words, each boot server has a list of Xterminals that that server is supposed to service, and a list of the Xterminals in that site that any other boot server can provide boot services to. By, concatenating the /etc/bootptab file from the failing server to a functional server, the Xterminals that were attached to the failing server can **be** rebooted. The failure of **an**  application server, or of a database server, is handled automatically by Navigator **through** its contract routing programs.

#### *Distribuied sewer operating environment*

The operating environment for all servers remote from the Data Center should be carefully controlled. The following components of this environment should be provided according to the specifications **as** a **minimum** standard:

- 1) Controlled access server/resource room
- 2) Adequate ventilation/heating/cooling

**4** 

3) Adequate electrical **sources** (required electrical circuits, panel amperage, isolated grounding from building power)

- **4)** Uninterruptible Power Source **(UPS)** -either sharcd building source **or** individual battery powered units *per* **server**
- **5) Local** console **terminal** and remote console access via Datakit (VCSN Network) -properly **secured** access for local or remote support personnel
- **6)** Proper mounting/racking arrangements
- 7) **Proper** labeling **on** all components for trouble repofling and **reconfiguration** (e.g. **IP** addresses, hostnames. LAN hub connections, circuit **ID'S)**

#### **11.** X-terminals

Thc primary dcsktop device used by the **RNS** service representative is **an** Xterminal. There are several manufacturers and models currently installed. All Xterminals require an internal or external Ethernet transceiver and associated **RJ45 modular** jack, **for** the LAN comedon **to** the associated boot server (X-client). There is no known physical inventory of these types by model, but the following estimate has been provided **by** the Consumer **CIO** group:

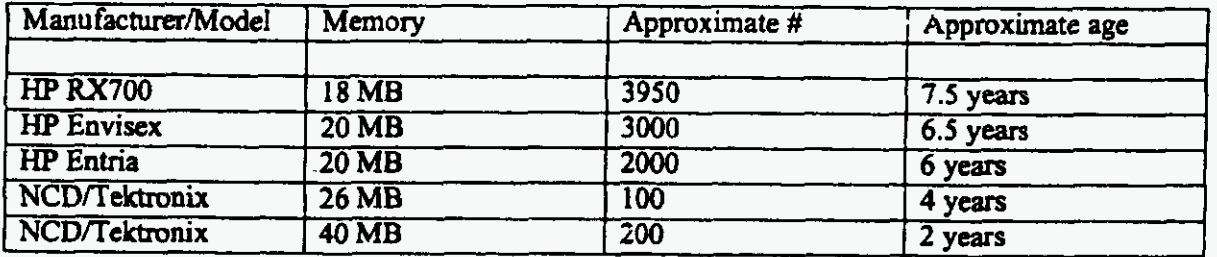

The Xterminal environment has recently proven to be a problem due to color constraints, memory limitations (especially for browser-enabled online documentation and training material), and hardware maintenance problems in finding replacement parts. A future strategy for replacement of the Xterminal as the primary RNS desktop device is being developed.

#### III. PC desktops

Personal computers **are used** in **RNS** sites **to** access the application, primarily by management supervisors **or** anyone requiring pc/window application functionality. The PC **accesses** the **RNS**  boot **server** for the *desktop* services by using **an x-terminal** emulator program. The **standard**  BellSouth PC application for this function is Hummingbird eXceed running over the TCP/IP communications application, **to** access the network **at 10** megabits-per-second Each PC with the eXceed application is configured to point to the designated RNS boot server's IP address.

*There* is no uniform **hardware** configuration for the 'typical' PC in the Consumer **RNS** sites. All networked PC's *require* a Network Interface **Card** with the associated **RJ45** modular jack for the LAN connection. Not all **PC's** in Consumer ofices *are* **used** to **access RNS.** 

#### **lv.** *printers*

Printers provided for **RNS** application printing *are* primarily **W LaserJet or** Lexmark Laser Printers. They are used for RNS application prints (e.g. customer bills and service orders), mainframe system prints (I-terms mapped to printer **IF'** addresses), and **scrcen** prints. Unix print spoolers **are** built **on** each **Sun** boot server for spooling prints to the LAN printers across the network. The Laser printers have Ethernet **Network** interface *car&* **and** communicate with **the**  LAN via TCP/IP protocol at 10 megabits-per-second (via RJ45 jack).

#### **V. Legacy HP Servers (DOE access)**

The **Direct** Order **Entry (DOE)** application is a legacy senrice order generation application, cumntly being maintained for its ability **to** execute complex orders **not** currently possible in RNS. **DOE runs** on manufacturer discontinued minicomputers (AT&T 3B2 Model 400) in the Cbarlotte Regional Data Center. **The** application is accessed via the Bisynchronous Communications protocol (BSC) through **serial** interfaces into each **DOE** processor.

In order to access DOE from the **RNS** LAN environment. legacy communications gateway **servers** *(HP* 750's) are provided on each **RNS LAN** in the **Eastan** states (Florida, Georgia, **North**  and South **Cmli).** Tbese *sewers* allow the LAN-attached **users** to access the communications services **on** the gateway **servers** via a Unix **TN3270** client *(VO* Concepts) **on** the RNS platforms. Each HP750 has Emulex hardware **cards,** with multiple interface ports to 9.6 kilobits-per-second communications circuits (point-to-point), connecting the **local** *HP* communications server to the remote DOE processor. **In** addition, **SSI** 3270 **software** *runs* on each HP750 **as** the **software**  driver for the Emulex hadware **cards,** emulating a 3 174 IBM-type control unit to the **DOE**  processor.

Until 1999, the HP 750 communications servers **m** HP-UX 9.5, which **was** not certified **as** Year **2000** Compliant. **This** operating system soflware could not be upded **to** be Y2K compliant because of a dependency on the **SSI** 3270 **software.** After evaluation of several high cost hardware **solutions** to the Y2K issue, Andasen Consulting **performed** extensive testing **on** the HP750's to ascertain if any critical date-dependent problems would result from the system clock rolling forward into year 2000, or from any external system interfaces. No problems were found, and a decision was made to keep the HP 750's (with HP-UX 9.x) until DOE functionality replacement is achieved with future development.

#### 2. Data Management and Movement

The data management and movement segment involves the **definition** of **architecture** in the following areas: **bardware** data storage, database management software, data replication, and data transfers.

**There are 40** production database **servers** in RNS. The sites **are** divided into Tier **1,** Tier **2** and Tier 3 bad **on** size **(number** of *reps).* **The** Tier **1** sites have **two** database servers in each location (except for Miami, which has **4).** and the Tier **2** and Tier 3 sites share **8** database **servers that are**  in the data centers. There are four database servers in each of two data centers, Birmingham, Al and Charlotte, NC.

The main **databases** used by RNS **arc OASIS** and OPI. There is one of each database **on** each of the 40 database servers. Currently the AMOS database is being unloaded from its production site and ftp'd to files in memory on each of the 8 data center servers. These in memory files are read by **RNS.** 

The DBMS **for RNS** is Informix 7.3O.ucS and it **runs** under the **Sun Solaris operating systrm 2.6.** 

There is one Informix online (instance) running on each database **server.** The OPI and Oasis databases both **are** in the same online. Each database has its **own** dbspaee. There is a cmn job that **runs** nightly to reorganize the OPI database. and that also runs an Informix backup of the databases. The databases are backed-up using the Informix tool 'ontape', and the logical logs are backed-up using the alarm **program** which uses the Informix tool 'ontape'.

The archive **of** the database is **overlaid** each **night** with the current backup, if **successful.** and the **logical log** backups **kom** the previous day **are** deleted. The database can be **restored** back one day. **There are** no off-site database backups **for** the Tier I sites. The database servers in the Data Centers have **Unix** system backups being done daily using the CAM process.

The OASIS database consists of **18** tables that **are** rebuilt and reloaded in a temporary database each night, and then a drop and rename of the OASIS database *takes* place if the **load** is successful. The datafiies for this load **arc retrieved** by *ftp* twice each night from the OASIS hubs, which **are** located **on** the **8** Data Center database sewers. The data *00* the hubs is populated nightly from *several* mainframe applications (COFFI, ATLAS, CRIS, **and** FUEL). The datafiile transfers **from** the hubs **to** the database **servers,** and the database **loads, are** all controlled by cron jobs. OASIS is a read only database. Since all datafiles are retained on the hub and on the database server, the oasis database server **an** be reloaded instead of being restored by **running a**  load script.

The OPI database is **also known as** the Resend database. There **are** three tables in the OPI database. Service **orders** and other types of contracts **are stored** in **this** database if they cannot automatically be sent to the mainframes in real time. OPI will try to send each contract up to 10 times. If this fails, the application group has a tool called RTOC-tool, that checks each server daily for contracts **and** tries **to** resend again. The OPI database is **log@** in **Infomix** and **the data**  is impottant. Every effort should be made to retain **or** restore **this data from** the database backup and logical **log** backups.

#### 3. Network

The network **segment** of the technical architecture can be described **as** the set of services that **is**  provided by the network infrastructure including LAN (Local Area Network) and facility backbones, **WAN'S** (Wide *Area* Networks), external business partner access, host communications. mobile access, telccommuter/small office access and public external information **access.** 

The Network **Infiashucture** for **RNS** provides the LAN (Local Area Network) and **WAN** (wide **ana** network) **that** allows users to access local servers for applications and services, and for the users and local applications to access applications and services across the BellSouth region on the BOSIP network (BellSouth Open Systems Interconnect Platform). BOSIP is the region-wide TCP/IP routed network for data communications (BellSouth intranet). The main points of concentration for the communications links are the 6 Regional Data Centers/Communications hubs (Birmingham, Nashville, Jackson, Charlotte, Atlanta, and **Miami),** with interconnecting broadband trunk facilities.

There are 3 main network models for RNS, and these are diagrammed in Appendix C. These are the **Tier** *1* site model (multi-hub, **T3 WAN),** the Tier **23** site **model** (multi-hub, T1 **WAN),** and the simplest Tier 2/3 model (single hub solution). The Tier I sites are located within large multidepartment buildings, and follow **a shared** LAMWAN infrastructure model (Building Information **Transport** System. or BlTS) *that* **includes** a specific **P addressing** scheme (255.255.240.0 bitmask). *AI1* **RNS** sites use the following data communications products: NortelNetworks routers, and Cabletron SmartSwitch LAN hubs.

The **WAN** topology for **RNS uses** NortelNetworks routers within the local Consumer **offices to**  interconnect the LAN to the backbone network, the wide *area* **tmnk** facilities **connecting** the LAN **to** the BOSIP concentration point within the closest **data** center, **and** the BOSIP backbone network for data connections between data centers. **RNS** always **uses** 2 routers *at* tach location for **redundancy** (primary and **secondary),** each with their **own** WAN **trunks to** the BOSP network. Typically, the **RNS servers** have their detault gateways *set* **to** use the primary router, and a backup procedure is used to connect to the secondary router if the primary router/trunks fail. The wide area trunk facilities from each site into BOSIP would include a primary T3 (45 mbps) circuit with backup TI'S **(1.544** mbps), **or** multiple TI **'s.** 

The LAN wiring topology **uses** unshielded twisted pair *(UTP,* Category *5)* **wiring** for the horizontal wiring from the desktop terminal to the first LAN hub, either in the closest wiring closet **or** resource **room. These** cumntly **are** utilized for *10* megabits-per-second (mbps) switched Ethernet communications under the 1OBase-T specification, but the wiring and patch panels have the capability to make the transition **to** 100 mbps *in* the future (with the exception of approximately **15%** of the sites **that** have Category 3 rated unshielded twisted pair **wiring**  infmkuchue). **For** multi-hub configurations. the first hub **from** the desktop device **("floor"** hub **or** "distribution" hub) may be connected, along with other distribution hubs, to a single concentrator hub with multiple fiber connections. The concentrator hub interconnects the distribution hubs (with the **desktop** connections) with the server connections, and the router connections (WAN access). A single hub solution, for small locations, may incorporate the desktop connection and router/server connection functions into a single hub. The **local** server connections **into** the concentrator hub **arc configured** for 100 **mbps Fast** Ethernet (FE). The connections from the concentrator hub into  $u$  e routers is configured for 100 mbps (either Fast Ethernet **or FDDI).** 

Cabletron Systems is the manufacturer of the LAN hardware and hubs used for RNS. The hubs are from their SmartSwitch product line, which incorporates Ethernet switching (on a port basis), which avoids the perfomancc degradation from data collions **of shared** media Ethernet. The hub chassis used include **SS9OOO** *(6* **or 14 card** slots), and **SS6000 (5** slot). The card **slots** support various wiring media, **protocols,** and port densities. Details for the **RNS** implementations *are*  again found in Appendix C. The chassis **used** support multiple hot-swappable power supplies.

NortelNetworks is the manufacturer of the TCPIIP routers used for **RNS. There** *an* **two** size chassis **used:** the Backbone Concentrator Node (BCN) and **the** Backbone **Link** Node (BLN-2). The BCN **has** capacity **for** 13 interface card slots, and the BLN-2 has **4.** The routers **support**  interface cards fix **several** LAN **(Ethernet,** fast Ethernet, **FDDI),** and WAN (PPP, **ATM. SMDS)**  protocols. The same interface cards can be used in either chassis. The backbone **type chassis**  incorporate *several* high uptime **features, including** redundant power supplies, and the ability to hot swap the interface *cards.* Every field router **should** access AC **power** through an Unintermptible Power Supply **(UPS)** with surge protection, and should be accessible with **a**  remote console connection via the Datakit network ("out of band") for remote administration.

#### **4.** Network-Based Services

Network based services **are** the basic communications and utilities that **are** provide **to users**  resident on the Bellsouth Networks, including file and print services, electronic messaging/collaborative computing. address and directory services. and web services. Domain Naming Services **@NS)** is the standard name resolution technique in this segment, but **RNS** is prevented **from** using **this** extensively due **to** logical name routing constraints within the Navigator infrastructure. Lists of dedicated servers/hosts, requiring communications sessions with **RNS, are kept** within **host** tables *(/etc/host* directory). Messaging products used within the **RNS** environment include HP OpcnMail and Priority Messaging. mail is the *primary*  electronic mail client currently provided for the mice *reps.* **A** probable migration **path to**  Microsoft Exchange will be studied in the future. **Priority** Messaging is a fast-nsponse, clienUserver messaging system used **to** broadcast urgent messages **to** service reps **across BOSIP**  (like current system problems or **RNS** defects being investigated). **Priority** Messaging *is* a BellSouth developed product.

#### **5.** Network and Systems Management

Network **and** Systems Management functions are the implementation of processes and tools needed **to** monitor, manage, and control BellSouth's computing intiastruchuc. These tools **are used** by the **EDS** and *And-* Consulting to manage **RNS** systems and **ensun** proper performance. Some prominent Systems Management **tools** used to manage the **RNS** application **are** Computer **Associates** *RIG* (distributed systemdapplications management), Best1 (platform performance monitoring), and Disksuite **(disk** management utility). The **BOSIP** data network. supporting the distributed **RNS** application, utilizes a standard *set* of network monitoring **tools**  utilizing the Simple Network Management **protocol** *(SNMP)* **and** MIB-II (Management Information Base), which specifies groups of managed network objects.

#### **6. Application Technical Environment**

The application technical environment architecture segment involves the definition of a common **architectural** framework to be **used** by **soft A an** systems **to** interact with application components and data resident on other **core** platforms. **RNS makes** extensive **use** of Navigator, which **is** a BellSouth proprietary **infrastructure** service designed **to** provide data contract **request** routing, data conversion and transport, and certain error recovery and event tracing functions. The Navigator *also* provides an API **that** allows application developers **to** write **soffwarr that** invoke or respond **to** contracts. A Navigator brokering functionality is **used** by **RNS to** distribute **server**  requests to servers within assigned pools, thereby doing load-balancing functions.

#### **7.** Document Management

The document **technology** segment is comprised of the services for digital content management which include authoring/publishing, repository, **and** delivery services. Within the **RNS**  environment *and* desktop, access is provided **to** the Orbit system for online documentation **and training materials.** The **reps** *are* each provided **access** to **a Netscape** browser client from the boot/desktop servers **(vnix),** for accessing the remote Orbit web servers located within the Data Centers.

#### **8. Security**

**The Security segment dehes** the intiaStrUcture **technology** needed *to* support BellSouth's security policy. This set of services includes authentication and authorization, perimeter access control, confidentiality, **vinrs** control, audit and detection, and security management.

**RNS** utilizes the **standard BOSIP security** architecture for authentication, authorization, and auditing functions. The three main components of this are the Access Control Profile (ACP). Account Registry, and the network's security password authentication service (Kerberos). For each **security** cell **(logical user** grouping), at **Iwt two servem** *(primary* and secondary) **arc** *set* up as cell **servas. 'Ihese** contain security **sofiware (loaded from** the "AAA" **DDS** package) **as** well **as**  the cell databases for **the** ACP and Registry. **The** cell servers handle all security functions for all the **other senmi** within the cell. In order **to use** the **RNS** application, a user **must have** an established profile **in** the ACP, an account **in** the **Account Registry, and a Krrberos** password. AAa the **BOSIP Security** cup builds **the** initial profiles for the managcmcnt **pcrsomel, Local**  Coordinators are responsible for building the user accounts for the non-management people. A **software** tool *called* "BSSadmin" is **used** for profile administration. With this tool, the Local Coordinator **will** assign **temporary** passwords, reset passwords, establish ACP authority, and establish **accounts** in *the* **Account Registry.** Global level (corporate wide) **security servers arc**  maintained as master copies of **security** profiles kept in all the cell *servers.* 

**9. Develomnent** Environment

The Application Development Architecture describes **the** tools, proccsses. **methods,** design **standards and organization structures that are** required **to** develop application **software** by, or **on behalf** of **BellSouth. The RNS** application is maintained by **the** Andenea Consulting - Customer Operations Application Group. **The** application is primarily *written* in the C language. **The**  foUowing **dcvelopmcnt** tools **are used:** 

**Sun:** Workshop 4.2, answerbook 2 **v1.4**  Rational: purecov-4.5.1-solaris2, purify-4.5.1-solaris2, quantify-4.5.1-solaris2 FneWare-Non Licenssd: vim **5.6,** xemacs **ZL.4,** tcl/tk **8.1.1,** per1 **5.005.03** 

### **APPENDIX A**

### **RNS LOCATIONS AND HARDWARE** *SUMMARY*

**Tier 1 locations** 

 $\bar{z}$ 

**Tier 2** & **3 locations (2 pages)** 

 $\hat{\gamma}^{\rm S}_{\rm c}$ 

### **TIER 1 LOCATIONS**

 $\overline{\phantom{a}}$ 

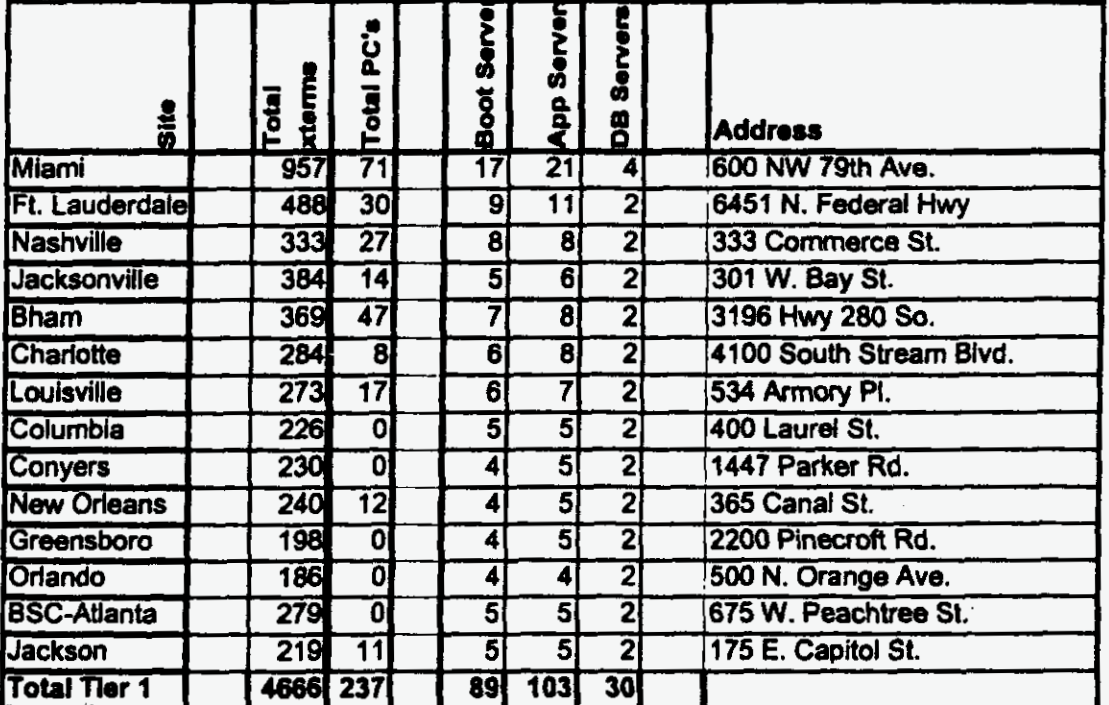

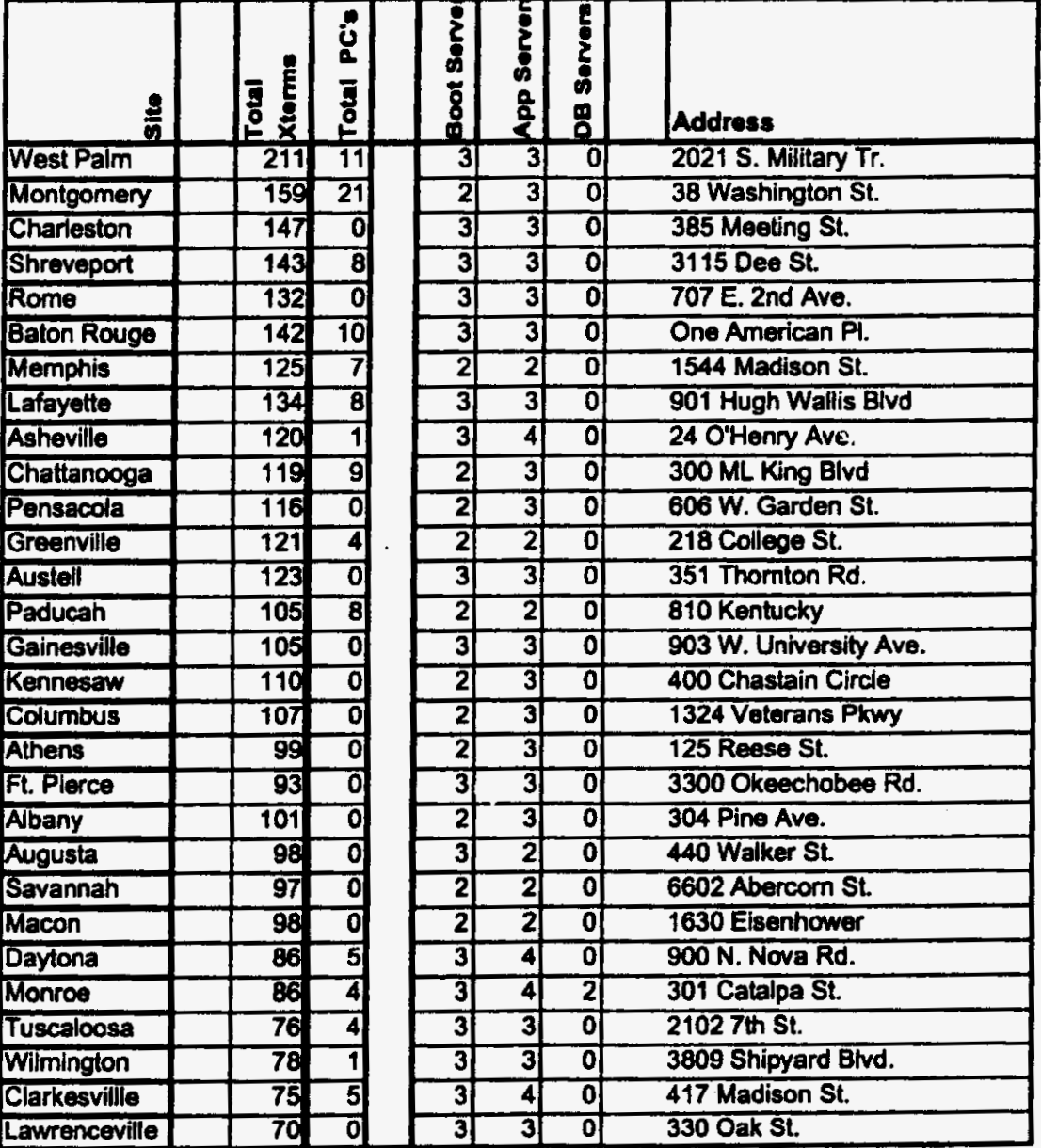

# **Tier 2** & **3 Locations (p. 2 of 2)**

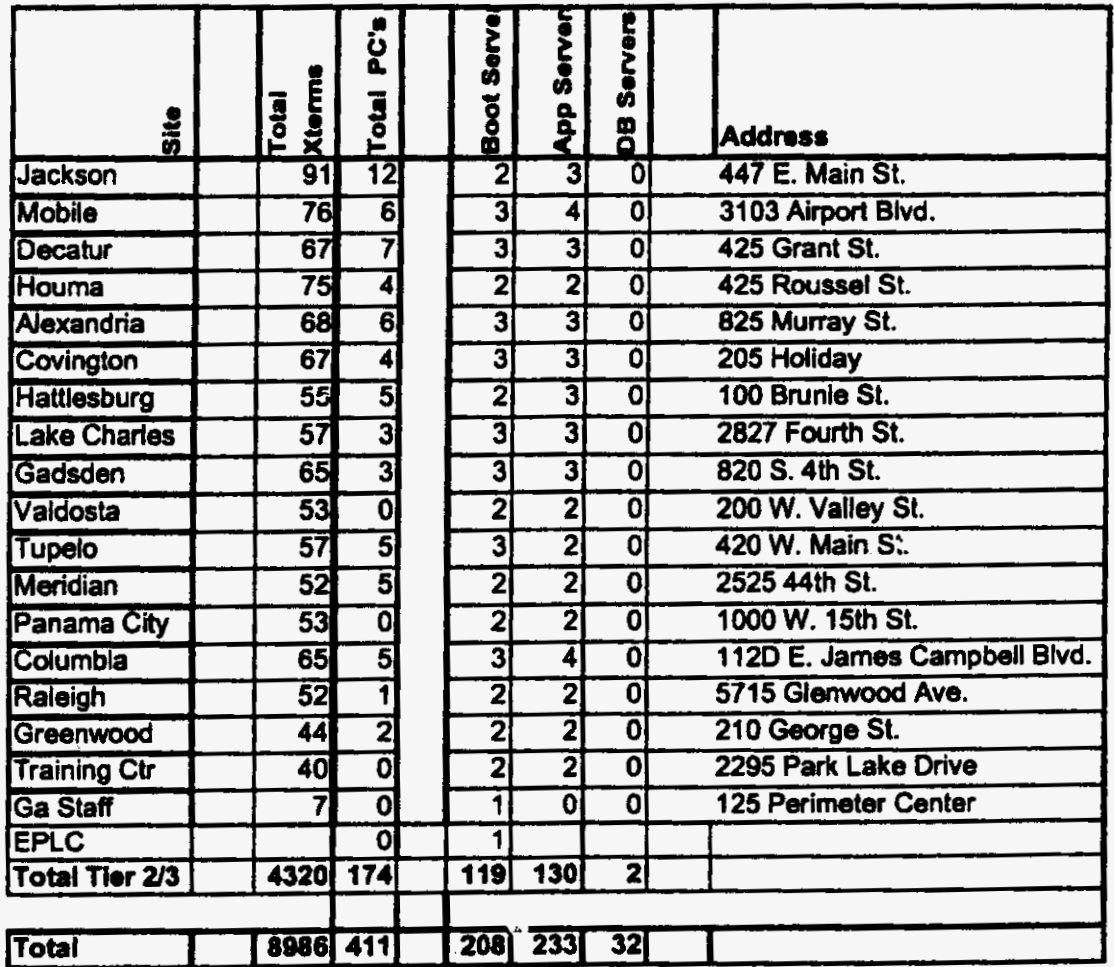

### **APPENDIX B**

### **RNS SERVER SPECIFICATIONS (SUN E3500)**

### **5 Slot Enclosure (includes 1** *UO* **board)**

### **FUNCTION: BOOT/DESKTOP**

tije<br>Sve

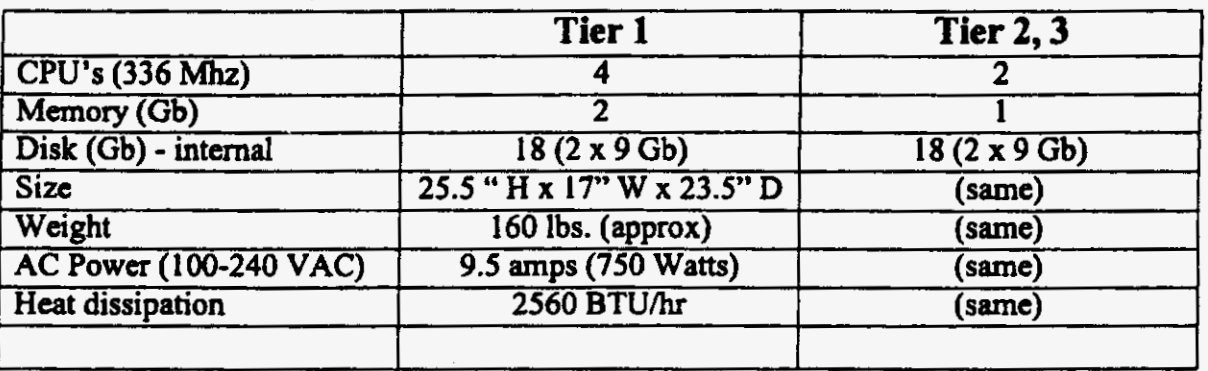

### **FUNCTION: APPLICATION**

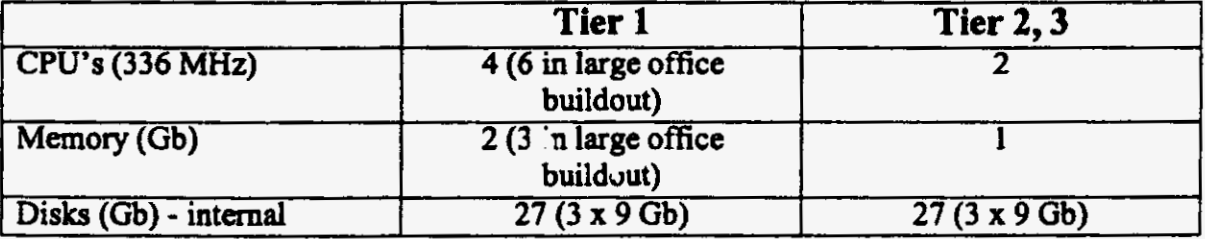

### **FUNCTION: DATABASE**

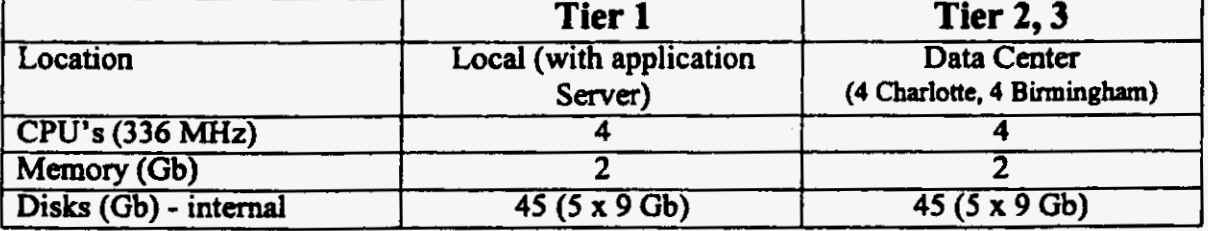

### **APPENDIX C**

### **LAN CONFIGURATION DRAWINGS**

- *<sup>0</sup>***Tier 1 Multi-hub, T3** *WAN* **Connection**
- *<sup>0</sup>***Tier 2** & **3 Multi-hub, T1 WAN Connectiona**
- **Tier 2** & **3 Single hub, T1 WAN Connections**

Revised 2/4/98

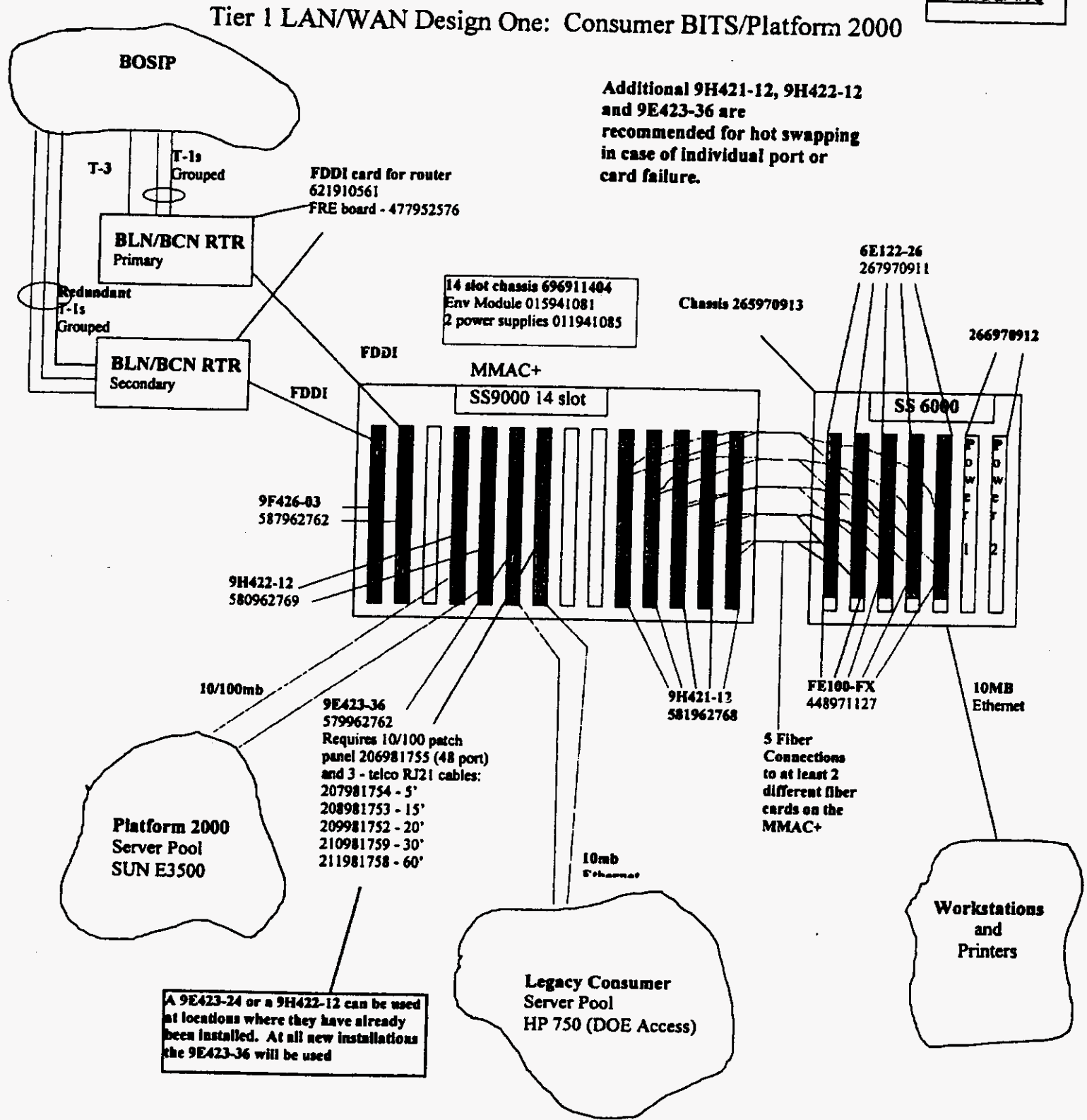

 $\mathcal{F}_{\mathcal{A}}$ 

 $\overline{\mathcal{D}}$ 

 $17$ 

### **Tier 2 and Tier 3** LAhWAN **Design One: Consumer BITSPlatform 2000**

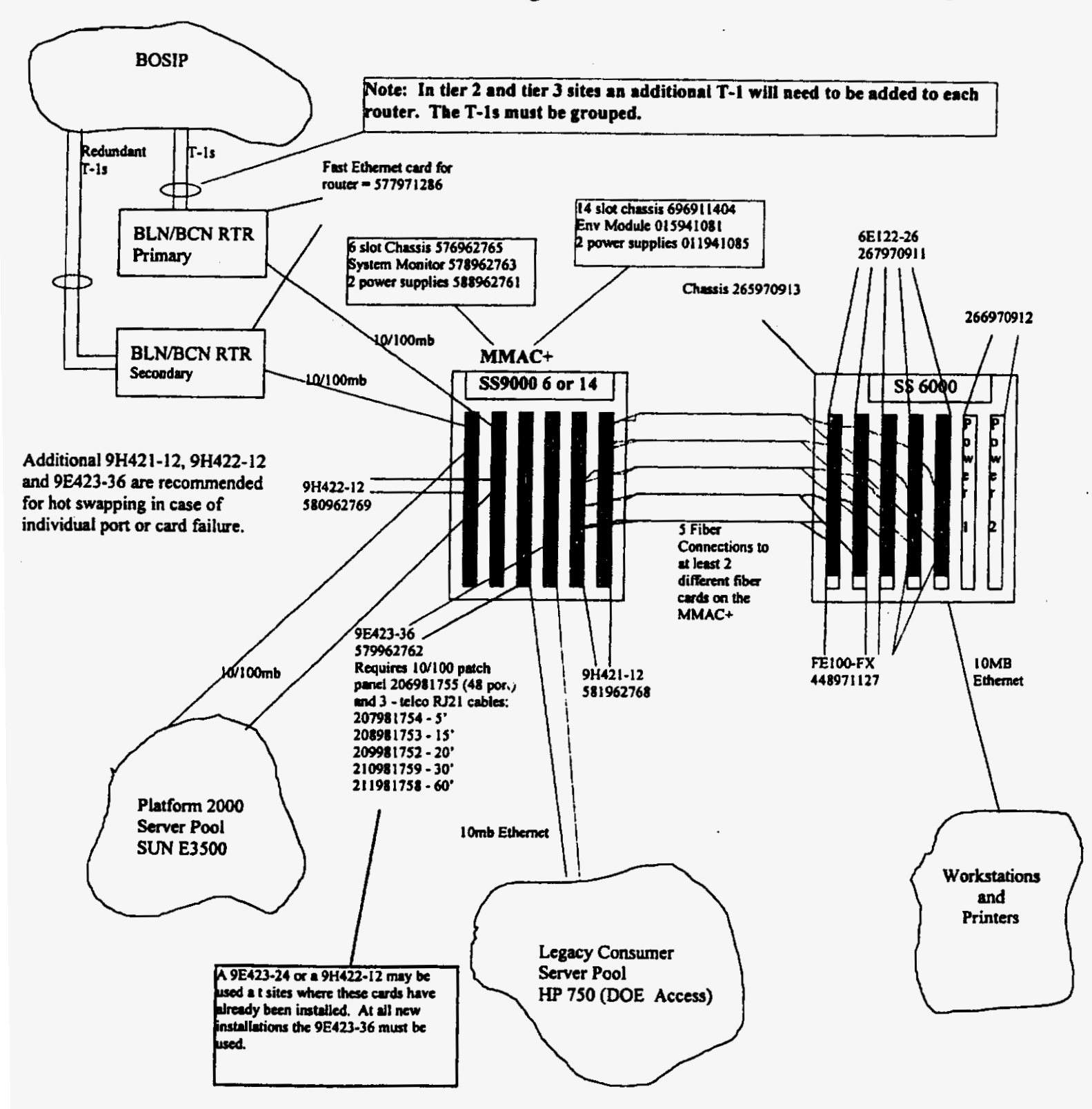

### **Revised 2/4/99**

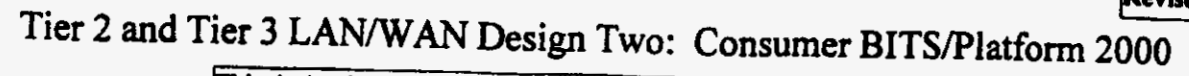

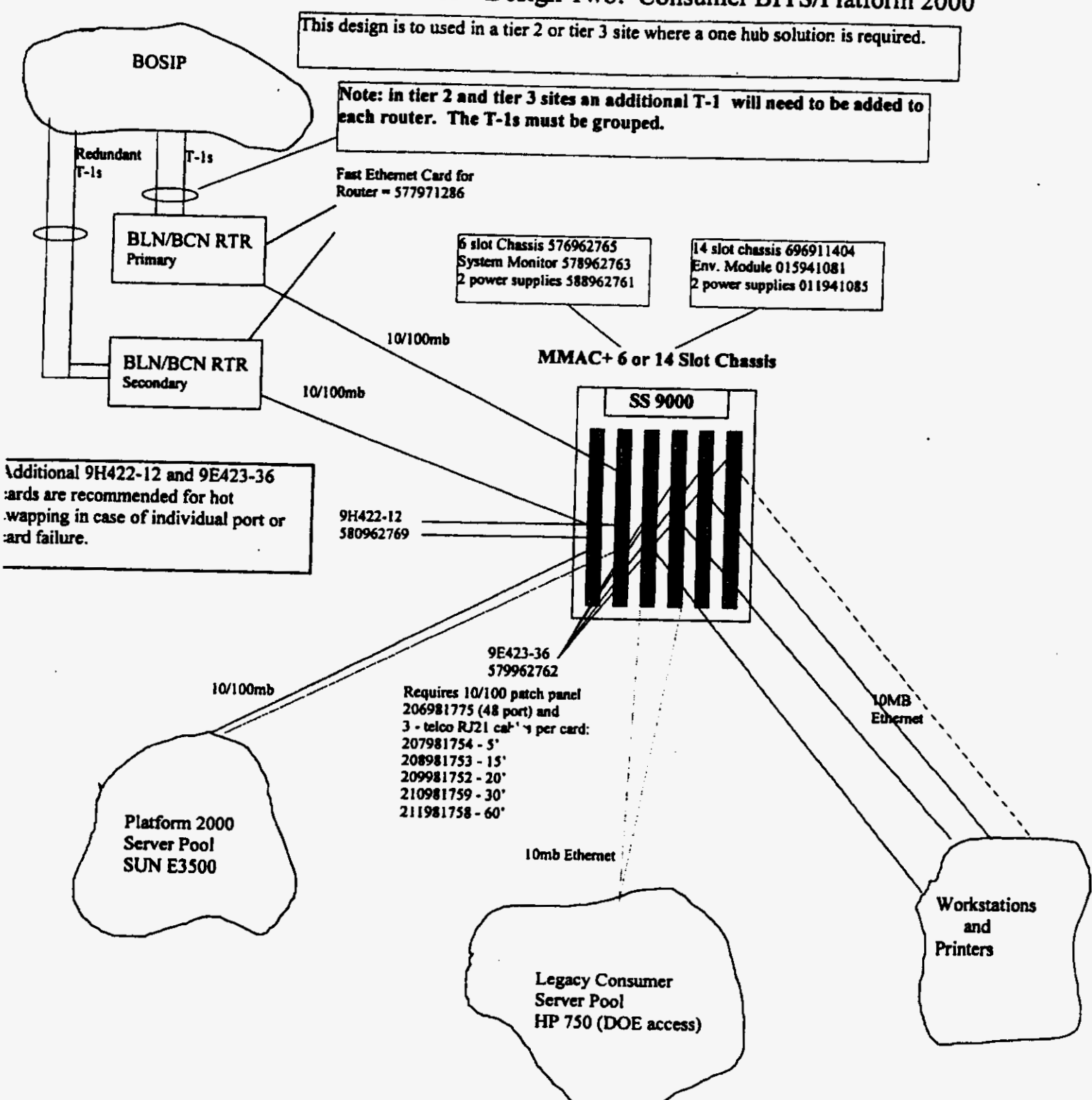